# **AIMotor Series motor driver manual**

**Safety notes** 

Danger means that when used incorrectly, it will lead to danger and personal injury.

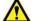

Note: When used incorrectly, it will cause danger, personal injury and

possible damage to equipment.

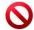

Prohibition: It means strictly prohibiting the behavior, otherwise it will lead to equipment damage or can not be used.

1.Use occasion

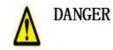

It is forbidden to use the product in flammable and explosive occasions, which can easily cause injury or fire.

It is forbidden to use the product in places with humidity, direct sunlight, dust, salt and metal powder.

# Wring

- Do not connect 220V driver power to 380 power supply, otherwise it will cause equipment damage or fire. •
- Please grounding terminal  $\stackrel{(l)}{=}$  reliably. Poor grounding may cause electric shock or fire. •
- Do not connect the output terminal of driver U-V-W motor to three-phase power supply, otherwise it will cause • casualties or fire.
- Driver UVW motor output terminal and motor connection terminal UVW must be connected correspondingly, • otherwise the motor may cause equipment damage and casualties due to speeding.

• Wiring please refer to wire wiring, otherwise it may cause fire.

#### Operation

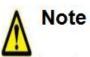

- Before starting operation, please make sure that you can start the emergency switch and shut down at any time.
- When commissioning, please separate the servo motor from the machine. After the action is confirmed, the motor is installed on the machine.
- After the servo motor stops and restores instantaneously, do not approach the machine. The machine may suddenly start again.
- Do not switch on or off the power frequently, otherwise it will cause overheating inside the driver.

#### Function

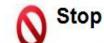

- When the motor is running, do not contact any rotating parts, otherwise it will cause casualties.
- When the equipment is running, it is forbidden to touch the driver and motor, otherwise it will cause electric shock or scald.
- When the equipment is running, it is forbidden to move the connecting cable, otherwise it will cause personal injury or equipment damage.

# **Chapter 1 Product introduction**

Servo driver technical specifications

AIMotor is a high performance, low energy consumption motor product independently developed by our company according to the market guidance. It has excellent performance in the fields of medical instruments, precision instruments, food packaging, 3C assembly and so on.

The main advantages are strong stability, high precision positioning, high motor response, low noise, low heat, fine structure, strong overload capacity, practical and rich functions, simple and convenient application, etc. See the table below for specific technical specifications

| -                             | 1               |                                                                                                    |  |  |  |  |  |
|-------------------------------|-----------------|----------------------------------------------------------------------------------------------------|--|--|--|--|--|
| input power                   |                 | The allowed input voltage of different models of AIMotor motor is not consistent. Please see the motor specifications for details                                                                                                    |  |  |  |  |  |
|                               |                 | Dc power input, pay attention to the positive and negative electrodes of the power supply                                                                                                    |  |  |  |  |  |
| operating                     | temper<br>ature | Working: $0^{\circ}C \sim 55^{\circ}C$ Storage: $-20^{\circ}C \sim +80^{\circ}C$                                                                                                    |  |  |  |  |  |
| environment                   | humidi<br>ty    | Less than 90% (no condensation)                                                                                                    |  |  |  |  |  |
| control me                    | thod            | ① position control ② speed control ③ torque control ④ communication control                                                                                                    |  |  |  |  |  |
|                               |                 | Speed frequency response: ≥200Hz                                                                                                    |  |  |  |  |  |
| control charac                | cteristic       | Velocity fluctuation: $\leq \pm 0.03$ (load $0 \sim 100\%$ ) : $\leq \pm 0.02 \times (0.9 \sim 1.1)$ supply voltage                                                                                                    |  |  |  |  |  |
|                               |                 | Receiving pulse frequency ≤100kHz                                                                                                    |  |  |  |  |  |
| control input                 |                 | 01, servo enable; 02, alarm clearance; 03, multi-segment enable; 04, multi-segment select 1; 05,<br>many paragraphs choose 2; 06, forward overrange; 07, reverse overrange; 08, positive turn<br>point; 09, reverse point movement; 10. Origin switch 11, origin enable; 12. Emergency<br>shutdown; 13. Pulse prohibition; 14. Remove position deviation; |  |  |  |  |  |
| Control                       | output          | 01, the servo is ready to output; 02. Complete the output of positioning; 03, fault alarm output 04. Confirm the origin back to zero output; 05, electrical confirmation back to zero output; 06, torque to the output; 07, the speed reaches the output;                                                                                                 |  |  |  |  |  |
| position co                   | ontrol          | Pulse mode: pulse + direction; A plus B orthogonal pulse         The electronic gear ratio defaults to 131072:1000, that is, 1000 pulses per turn         Maximum pulse receiving frequency <=100KHZ                                                                                                    |  |  |  |  |  |
| speed con                     | itrol           | Internal 4 speed mode: 1, single cycle operation; 2, automatic cycle operation; 3. Multi-speed DI<br>switching operation<br>Communication control mode: RS485+ Modbus_Rtu controls the corresponding communication<br>speed address                                                                                                    |  |  |  |  |  |
| torque cor                    | ntrol           | Communication control mode: RS485+ Modbus_Rtu controls the corresponding communication torque address                                                                                                    |  |  |  |  |  |
| Acceleratio<br>deceleration f |                 | The time of ACC/DEC : 1 ~ 65535 ms ( 0 r/min ~ 1000 r/min )                                                                                                    |  |  |  |  |  |
| Monitor fun                   | nction          | Current speed, DI input, DO output, current position, command input pulse accumulation,<br>average load rate, position deviation count, motor phase current, bus voltage value, module<br>temperature, alarm record, command pulse frequency corresponding speed, running state, etc                                                                      |  |  |  |  |  |

3

)

(

| protect function             | vervoltage and undervoltage of the main power supply, overspeed, overcurrent, overload,                           |
|------------------------------|----------------------------------------------------------------------------------------------------|
|                              | abnormal encoder, abnormal position, blocked rotation, abnormal parameters, etc                                   |
| Return to origin<br>function | 13 autonomous (search) ways to return to the origin, as well as the origin offset function.                       |
| RS485 function               | It follows the standard ModBUS-RTU protocol<br>One point two communication interface, convenient network parallel |
| gain adjustment              | Manually adjust<br>Internal rigidity grade table adjustment                                                       |

#### **1.2-Integrated series motor hardware interface**

Integrated model: MD42 terminal interface diagram

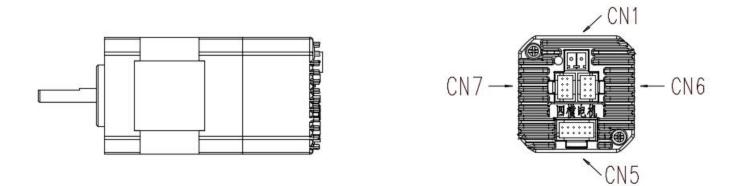

1) Integrated model: MD57/MD60 terminal interface diagram

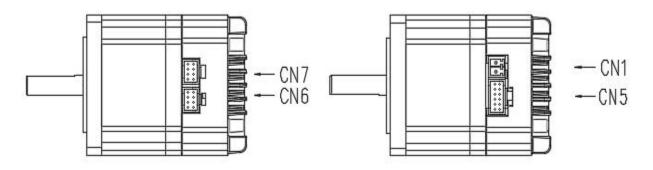

2) Integrated model: MD80/MD86 terminal interface diagram

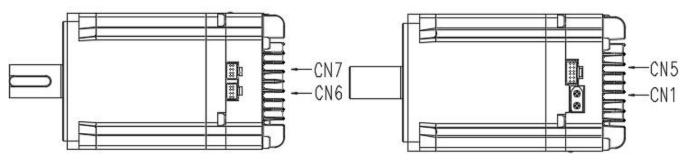

5

]

(

# Integrated interface

definition

|                 | <u>CN1</u>   | 端子序号 :                                                                                                    | 名称               | 功能                            |                                                      |  |  |  |
|-----------------|--------------|----------------------------------------------------------------------------------------------------|------------------|-------------------------------|------------------------------------------------------|--|--|--|
| MD42            | 10<br>2<br>2 |                                                                                                    | GND              | 直流电源地                         | 电压DC24-36W,根据实际电机电压;                                 |  |  |  |
| MD57            |              | 2                                                                                                    | DC+              | 直流电源正极                        | 区分正负极,接反会损坏驱动器。                                      |  |  |  |
|                 | CN1          | <u>~ ~ ~</u>                                                                                                    |                  | -                             |                                                      |  |  |  |
| 200200202       |              | 端子序号                                                                                                    | 名称               | 功能                            |                                                      |  |  |  |
| MD60            |              |                                                                                                    | GND              | 直流电源地                         | 电压DC24-48V,根据实际电机电压;                                 |  |  |  |
|                 |              | 2                                                                                                    | DC+              | 直流电源正极                        | 区分正负极,接反会损坏驱动器。                                      |  |  |  |
|                 | CN1          |                                                                                                    | <i>д</i> а т.Б.  | 75 45                         |                                                      |  |  |  |
| MD80            |              |                                                                                                    | <u>名称</u><br>GND | 功能<br>直流电源地                   |                                                      |  |  |  |
| MD86            |              |                                                                                                    | DC+              | 直流电源正极                        | 电压DC36-60V,根据实际电机电压;<br>区分正负极,接反会损坏驱动器。              |  |  |  |
|                 |              |                                                                                                    |                  | 且加电称正版                        | 区方正风饭,按及云顶升驰初留。                                      |  |  |  |
|                 |              |                                                                                                    | 名称               | 功能                            |                                                      |  |  |  |
|                 |              |                                                                                                    | D01+<br>D01-     | 出厂默认REDY                      | 伺服准备好                                                |  |  |  |
|                 |              |                                                                                                    | D01-<br>D02+     | ЦI (така I                    |                                                      |  |  |  |
|                 | CN5          |                                                                                                    | D02-             | 出厂默认ALM打                      | (2) (2) (2) (2) (2) (2) (2) (2) (2) (2)              |  |  |  |
|                 |              | 8                                                                                                    | DI1              | 出厂默认SONf                      | 司服外部使能                                               |  |  |  |
| 通用              |              | 5                                                                                                    | DI2              | 出厂默认ALM—R报警故障复位               |                                                      |  |  |  |
| , <b>C</b> , it |              | 6                                                                                                    | DI3              | 出厂默认E-STOP外部紧急停止              |                                                      |  |  |  |
|                 |              | 7                                                                                                    | DIC              | 김 만큼 아니는 것 집안 가지 않는 것이 같이 가지? | 共端,接DC12 <sup>~</sup> 24V( 共阳NPN接<br>PNP接法),电流≥100mA |  |  |  |
|                 |              | 9                                                                                                    | DIR+             | 指令方向正端                        |                                                      |  |  |  |
|                 |              | and the second second s | DIR-             | 指令方向负端                        | DC5-24V                                              |  |  |  |
|                 |              | C                                                                                                    | PULS+            | 指令脉冲正端                        | 自适应                                                  |  |  |  |
|                 |              | 12 I I                                                                                                    | PULS-            | 指令脉冲负端                        |                                                      |  |  |  |
|                 |              |                                                                                                    |                  |                               |                                                      |  |  |  |
|                 | CN6          | 端子序号                                                                                                    | 名称               | 功能                            |                                                      |  |  |  |
|                 | 00           | 1 48                                                                                                    | 85A/T            | 485通信正端                       |                                                      |  |  |  |
| 通用              |              | 2                                                                                                    | NC               | 预留                            |                                                      |  |  |  |
|                 | 80           | 3 48                                                                                                    | 85B/T            | 485通信负端                       |                                                      |  |  |  |
|                 | CN7          | 4                                                                                                    | NC               | 预留                            |                                                      |  |  |  |
|                 | 00           | 5                                                                                                    | GND              | 通信公共地                         |                                                      |  |  |  |
| 通用              |              | 6                                                                                                    | NC               | 预留                            |                                                      |  |  |  |
| 2 Mar (1946)    | 1801         | 7                                                                                                    | NC               | 预留                            |                                                      |  |  |  |
|                 |              | 8                                                                                                    | NC               | 预留                            |                                                      |  |  |  |
|                 | CNO          |                                                                                                    | no-staris<br>S   |                               |                                                      |  |  |  |
| MDOO            | CN9          | 端子序号                                                                                                    |                  | 功能                            |                                                      |  |  |  |
| MD80            | SON          |                                                                                                    | 口 1小<br>D-       | 制动释放                          | 接制动泄放电阻                                              |  |  |  |
| MD86            |              |                                                                                                    | P+               | 直流母线                          | באברי אג צו אינאינאי אין אינאי אין                   |  |  |  |
|                 |              |                                                                                                    |                  |                               |                                                      |  |  |  |

6)

#### **Remark:**

GND:DC power ground DC+:DC power positive DO1+/DO1- (Factory default REDY servo is ready) DO2+/DO2-(Factory default REDY Alarm fault is ready) DI1 Factory default SON server external enable DI2 Factory default ALARM alarm fault reset DI3 Factory default E-STOP external emergency stop DIC The common terminal of the input terminal is connected to DC12-24V (common anode NPN connection) or OV (common cathode PNP connection), the current is less than or equal to 100mA DIR+ (Direction+), DIR- (Direction-) , PUL+ (Pluse+), PUL-(Pulse-)

485A/T(485 communication positive terminal),NC(Reseved), 485B/T(485 communication negative terminal) D-: brake release P+:DC bus

Note 1: Ports marked with the word "General" indicate that all integrated motors are of the common interface sequence.

Note 2: THE port marked with "MODEL" indicates that all the integrated motor interfaces are different. Please pay

attention to the connection.

#### 1.3-Split series driver hardware interface

A: Driver model: D-AISXX005A terminal interface diagram

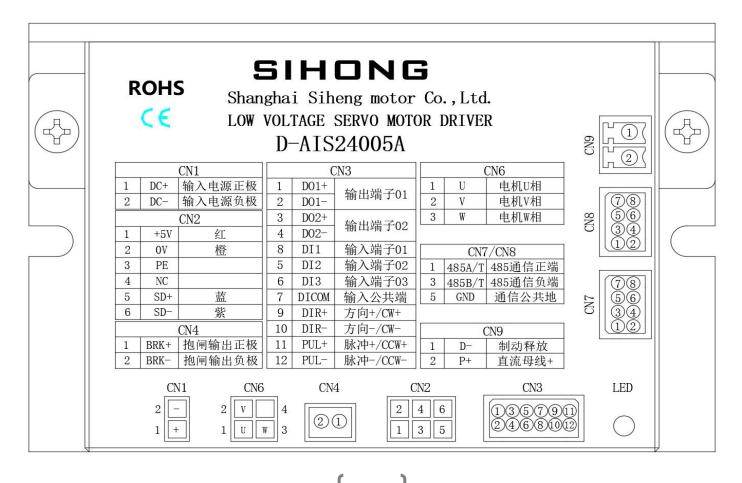

7

#### Remark:

CN1-DC+ (Input power positive) DC-(Input power negative) CN2- +5V(Red) 0V(Orange) SD+(Blue) SD-(Purple) Shell:PE CN7/CN8: 485A/T(485 communication positive terminal),NC(Reseved), 485B/T(485 communication negative terminal) CN9:D- brake release P+:DC bus+

| Input terminal | Terminal serial number | Functional description | Functional symbol |
|----------------|------------------------|------------------------|-------------------|
| DI_COM         | CN3/7                  | Input common end       | СОМ               |
| DI1            | CN3/8                  | servo enables input    | SON               |
| DI2            | CN3/5                  | alarm reset            | ALM-RST           |
| DI3            | CN3/6                  | EMERGENCY              | E_STOP            |
|                |                        | STOP                   |                   |

#### DI/DO interfaces are defined by factory default

| Input terminal | Terminal serial number | Functional description | Functional symbol |
|----------------|------------------------|------------------------|-------------------|
| DO1+           | CN3/1                  |                        |                   |
| DO1-           | CN3/2                  | S-RDY                  | READY             |
| DO2+           | CN3/3                  | Error alarm OUT        | ALM               |
| DO2-           | CN3/4                  |                        | ALW               |

B: Driver model No : D-AISXX010A/D-AISXX020A/D-AISXX030A/D-AISXX040A//D-AISXX060A Terminal

#### interface diagram

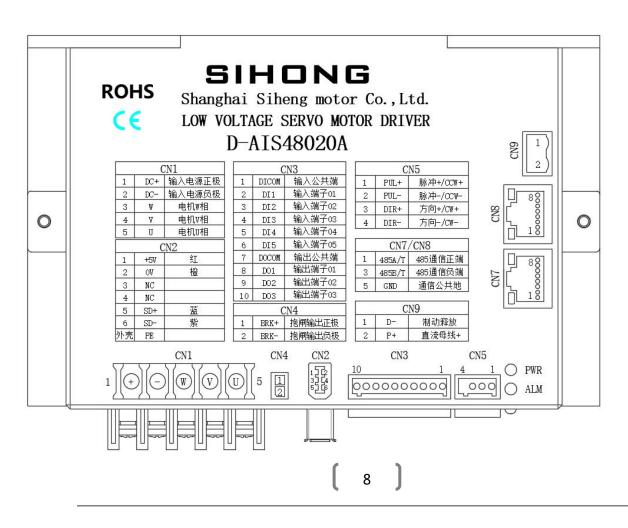

#### Remark:

CN1-DC+ (Input power positive) DC-(Input power negative) CN2- +5V(Red) 0V(Orange) SD+(Blue) SD-(Purple) Shell:PE CN7/CN8: 485A/T(485 communication positive terminal),NC(Reseved), 485B/T(485 communication negative terminal) CN9:D- brake release P+:DC bus+

| Input terminal | Terminal serial number | Functional description | Functional symbol |  |
|----------------|------------------------|------------------------|-------------------|--|
| DI_COM         | CN3/1                  | Input common end       | СОМ               |  |
| DI1            | CN3/2                  | servo enables input    | SON               |  |
| DI2            | CN3/3                  | Alarm reset            | ALM-RST           |  |
| DI3            | CN3/4                  | EMERGENCY              | E_STOP            |  |
|                |                        | STOP                   |                   |  |
| DI4            | CN3/5                  | FJOG                   | JOG+              |  |
|                |                        |                        |                   |  |
| DI5            | CN3/6                  | RJOG                   | JOG-              |  |

#### • DI/DO interfaces are defined by factory default

| Output terminal | Terminal serial number | Functional description | Functional symbol |  |
|-----------------|------------------------|------------------------|-------------------|--|
| DI_COM          | CN3/7                  | Output common          | СОМ               |  |
| DI1             | CN3/8                  | S-RDY                  | REDY              |  |
| DI2             | CN3/9                  | Error alarm OUT        | ALM               |  |
| DI3             | CN3/10                 | COIN                   | COIN              |  |

#### 1.4-Motor drive brake release

# • Dedicated braking module

The integrated series motor has no external brake discharge resistance interface. When the load inertia is large, it is recommended to buy our AIS special brake module to ensure the quality of bus voltage. The external DC power supply is connected to the input +- port of the brake module, and the output +- port of the module is connected to the motor power interface.

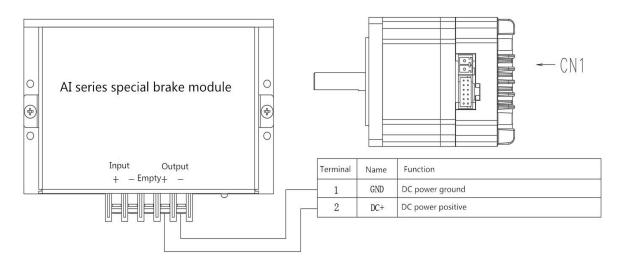

9

#### External drain brake resistance

The type selection and specification of discharge brake resistance for split-type drive CN9 interface refer to the table

| Split driver model | Rated output<br>current | External brake resistance resistance value requirements | External brake resistance power requirements |  |
|--------------------|-------------------------|---------------------------------------------------------|----------------------------------------------|--|
| D-AISXX0010A       | 10A                     | 10 ohms to 30 ohms                                      | More than 100W                               |  |
| D-AISXX0020A       | 20A                     | 10 ohms to 30 ohms                                      | More than 100W                               |  |
| D-AISXX0040A       | 40A                     | 5 ohms to 15ohms                                        | More than 200W                               |  |
| D-AISXX0060A       | 60A                     | 5 ohms to 15ohms                                        | More than 200W                               |  |

#### Chapter 2 Standard wiring diagram

#### 2.1 Input power cable

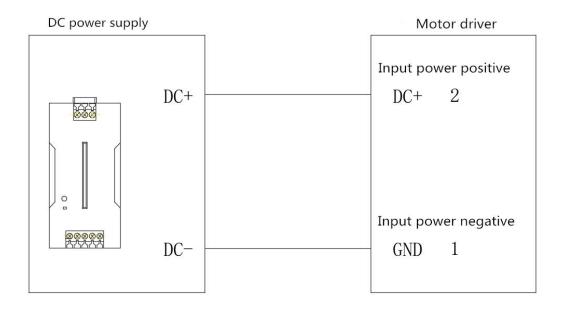

Note 1: The input terminals of the power supply are strictly divided into positive and negative terminals. The voltage range of the input power supply of different models may be different. Please refer to the hardware interface reference wiring of the corresponding model in the section above.

Note 2: THIS PRODUCT HAS a certain overload capacity, and the selected external switching power supply should be greater than 1.5 times the output capacity of the rated current of the product. The rated current of the product is marked on the nameplate.

# 2.2-High speed pulse signal wiring

• Open collector connection

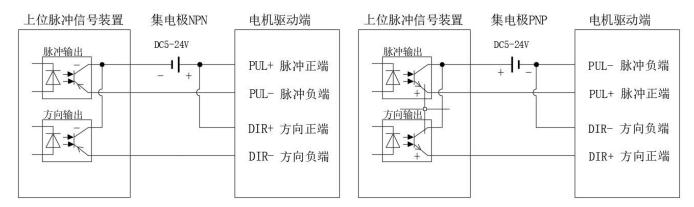

#### • Differential signal wiring

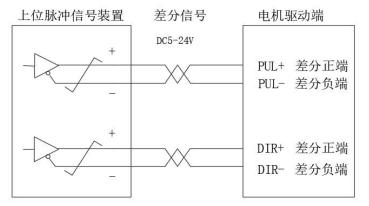

Note 1: The position of the pulse input terminal interface may be different for different motors. Please refer to the description of the corresponding hardware interface in the previous section.

Note 2: This product supports 5-24V wide voltage pulse input, and the maximum received pulse frequency is 100KHZ. The upper pulse device should pay attention to the control frequency within 100K, otherwise the driver is easy to lose the pulse, resulting in abnormal positioning.

Note 3: It is recommended to use twisted-pair shielded wire for pulse control line, and do not be laid in the same line with strong current and strong interference, which can effectively shield external strong magnetic interference;

Note 4: The above pulse connection mode should be consistent with H05-15 parameters, H05-15 factory default pulse + direction instruction form.

# 2.3-DI and DO connection

• DI Connect cables to the input terminal

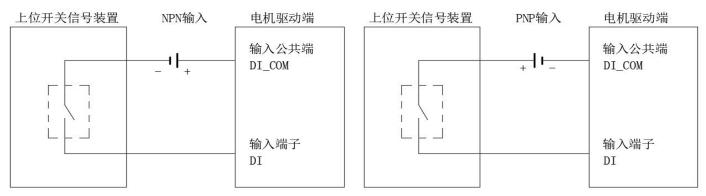

Note 1: The input terminal control voltage DC12-24V is valid;

Note 2: Each DI is free to assign different functions (see Section 4.2 DIDO Parameters), but multiple DI's cannot be

11

assigned to the same function.

Note 3: DC-input is controlled by external switch signal, NPN type connection is selected, and the low level is effective; External switch signal control DC+ input, select PNP type connection, high level effective;

- DO Connect cables to the output terminal
- 1、 MD series in one piece

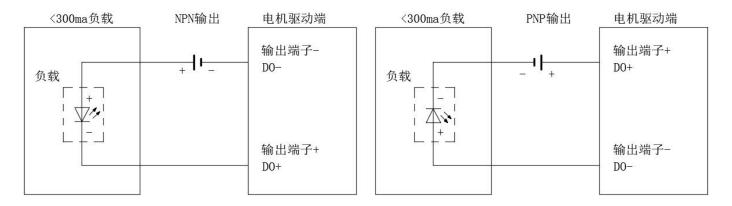

#### 2、D series split driver

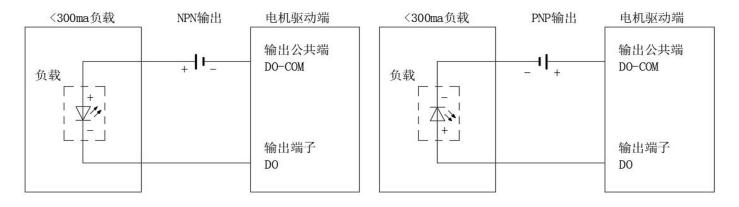

Note 1: The maximum driving capacity of the output terminal is less than 300mA current. If you need to drive a large load, please use intermediate relay to convert.

Note 2: Each DO is free to assign different functions (see section 4.2 DIDO Parameters).

Note 3: When controlling the action of DO port, output DC-, select NPN type connection, low level output; Control DO port action output DC+, select PNP type connection, high level effective;

RS485 Communication connection wire

• Connect many slave stations

PLC device, with Siemens S7-200SMART as an example

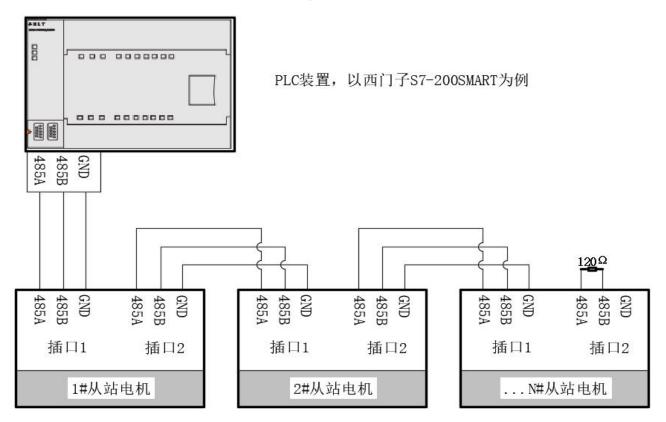

Note 1: Most slave stations are connected. If the communication signal is noisy, it is recommended to add a 120 ohm terminal resistor to the last slave station to ensure the communication quality. Note 2: Communications (4.5 RS485 Parameters)

• host computer debugs a connection

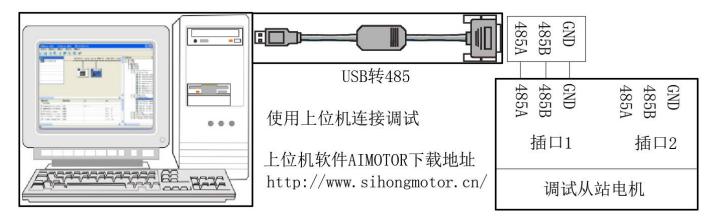

Note 1: Usually there is no direct 485 interface on the computer, so you need to convert USB to 485 to connect the slave motor drive. Note 2: The PC PC debugging software can be downloaded from the official website of our company, which is convenient for users to debug.

#### Chapter 3 control flow chart

#### • Control flow graph

This system uses the tree structure setting, step by step to expand the branch, in the application of this product, please refer to the following table design; The system is structured from left to right $\rightarrow$ 

|                                  |                        |                                            | value is derived from<br>H06-03                                                   |                                                        | ed + Enable Start/stop<br>control                                                                                |  |
|----------------------------------|------------------------|--------------------------------------------|-----------------------------------------------------------------------------------|--------------------------------------------------------|----------------------------------------------------------------------------------------------------|--|
|                                  | =0<br>Speed control    | Speed command<br>selection<br>H06_02       | Derived from the<br>internal<br>multi-segment speed<br>given<br>JOG Speed control | H12_00<br>Multi-speed mode<br>selection                | =0<br>Single cycle operation<br>=1<br>cycle operation<br>=2<br>DI Switchover<br>Operation                        |  |
|                                  |                        |                                            | JOG Speed control                                                                 | 1100_04 Setting                                        |                                                                                                    |  |
| Control mode Selection<br>H02_00 | =1<br>Position control | Position<br>command<br>selection<br>H05_00 | Derived from impulse<br>control                                                   | H05_15<br>Pulse command<br>mode selection              | =0<br>Pulse + directional<br>positive logic<br>=1<br>Pulse + direction<br>negative logic<br>=2<br>AB Phase pulse |  |
|                                  |                        |                                            | Originates from<br>multiple segments<br>control                                   | H11_00<br>Multi - segment<br>running mode<br>selection | =0<br>Single cycle operation<br>=1<br>cycle operation<br>=2<br>DI Switchover<br>Operation<br>=3<br>Run Sequence  |  |
|                                  | =2<br>Torque control   | Position<br>command<br>selection H07_02    | H07_03 Setting Speed + Enable Start/Stop control                                  |                                                        |                                                                                                    |  |

(

#### **Precautions for parameters:**

1. In the parameter table, the factory parameters take the 57601 motor as the template, and the specific motor takes the non-57601 motor as the template.

2.In the parameter table, the "applicable mode" P represents position mode, S represents speed mode, and T represents torque mode.

3. Some parameters cannot be changed when the motor is enabled, or you need to power off and restart, pay attention to the "modification method" and "effective method" in the parameter list.

4.Communication access or control parameters pay attention to "data type", and "parameter setting range" in the parameter list.

# 4.1-Driver parameters(H00-H01)

|                                                                                                    | Description Motor code |   | Alter<br>mode | Enable off       | factory<br>default          | 57601                 | Unit  | -         |        |
|----------------------------------------------------------------------------------------------------|------------------------|---|---------------|------------------|-----------------------------|-----------------------|-------|-----------|--------|
| H00_00                                                                                                    | Parameter range        | 0 | 1073741824    | Effective<br>way | power<br>off and<br>restart | Adaptation<br>pattern | P/S/T | Data type | Uint32 |
| Manufacturer parameters, different motor manufacturer number is different, need manufacturer permission can be modified, users do not modify; |                        |   |               |                  |                             |                       |       |           |        |

|         | Description                                                                                           | Zero stat<br>encoder | e of motor     | Alter<br>mode    | Display       | factory<br>default    | -         | Unit      | -      |  |
|---------|----------------------------------------------------------------------------------------------------|----------------------|----------------|------------------|---------------|-----------------------|-----------|-----------|--------|--|
| H00_08  | Parameter<br>range                                                                                    | 0                    | 1              | Effective<br>way | -             | Adaptation<br>pattern | P/S/T     | Data type | Uint16 |  |
| Manufac | turer's paramet                                                                                       | ers, assem           | bly motor enco | der set to ze    | ro, display p | parameters can        | not be cl | nanged;   |        |  |
|         | Manufacturer's parameters, assembly motor encoder set to zero, display parameters can not be changed; |                      |                |                  |               |                       |           |           |        |  |

|                                                                                                    | Description        |   | Motor rated current |                  | Enable off                  | factory<br>default     | 440   | Unit      | 0.01A  |
|----------------------------------------------------------------------------------------------------|--------------------|---|---------------------|------------------|-----------------------------|------------------------|-------|-----------|--------|
| H00_11                                                                                                    | Parameter<br>range | 0 | 65535               | Effective<br>way | power<br>off and<br>restart | Adaptatio<br>n pattern | P/S/T | Data type | Uint16 |
| Manufacturer parameters, different motor rated current is different, need manufacturer permission to modify, users do not modify; |                    |   |                     |                  |                             |                        |       |           |        |

|         | Description        | Motor rate  | ed speed         | Alter<br>mode    | Enable off                  | factory<br>default    | 1000       | Unit       | rpm          |
|---------|--------------------|-------------|------------------|------------------|-----------------------------|-----------------------|------------|------------|--------------|
| H00_14  | Parameter<br>range | 0           | 6000             | Effective<br>way | power<br>off and<br>restart | Adaptation<br>pattern | P/S/T      | Data type  | Uint16       |
| Manufac | turer parameters   | s, differen | t motor rated sp | peed is diffe    | rent, need n                | nanufacturer          | permission | to modify, | users do not |

modify;

|        | Description        | Motor max | speed | Alter<br>mode    | Enable off                  | factory<br>default     | 1500  | Unit      | rpm    |
|--------|--------------------|-----------|-------|------------------|-----------------------------|------------------------|-------|-----------|--------|
| H00_15 | Parameter<br>range | 0         | 6000  | Effective<br>way | power<br>off and<br>restart | Adaptatio<br>n pattern | P/S/T | Data type | Uint16 |

Manufacturer's parameters, the maximum speed of different motors is different, which can only be modified by the manufacturer's permission, but not by the user; This parameter serves as the maximum speed limit of the motor and has the highest priority.

|           | Description        | Motor end  | coder offset   | Alter<br>mode    | Display      | factory<br>default     | -     | Unit      | -      |
|-----------|--------------------|------------|----------------|------------------|--------------|------------------------|-------|-----------|--------|
| H00_28    | Parameter<br>range | 0          | 9999999999     | Effective<br>way | -            | Adaptatio<br>n pattern | P/S/T | Data type | Uint32 |
| Factory p | parameters, ass    | sembly mot | or encoder set | to zero use,     | users can no | ot change;             |       |           |        |

|                                                                                                    | Description        | Motor max | current | Alter<br>mode    | Enable off                  | factory<br>default     | 660   | Unit      | 0.01A  |  |
|----------------------------------------------------------------------------------------------------|--------------------|-----------|---------|------------------|-----------------------------|------------------------|-------|-----------|--------|--|
| H00_43                                                                                                    | Parameter<br>range | 0         | 65535   | Effective<br>way | power<br>off and<br>restart | Adaptatio<br>n pattern | P/S/T | Data type | Uint16 |  |
| The maximum current that different motors can accept is different. Setting an illegal value will lead to heat or damage of the motor. Only the permission of the manufacturer can be modified.         Limit current output = limit torque output; This parameter, together with H07_09/H07_10 and manufacturer's parameter H01_03, is used as the actual maximum current output limit of the motor, and its low effective value is taken. |                    |           |         |                  |                             |                        |       |           |        |  |

|        | Description        | M<br>edition nun | ICU software<br>iber | Alter<br>mode    | Display | factory<br>default     | -     | Unit      | -      |
|--------|--------------------|------------------|----------------------|------------------|---------|------------------------|-------|-----------|--------|
| H01_00 | Parameter<br>range | 0                | 65535                | Effective<br>way | -       | Adaptatio<br>n pattern | P/S/T | Data type | Uint16 |

Manufacturer parameters, software version number; Display parameters cannot be changed.

| - | Description | Driver Co          | ode        | Alter<br>mode   | Enable off       | factory<br>default          | 24161                  | Unit         | -            |        |
|---|-------------|--------------------|------------|-----------------|------------------|-----------------------------|------------------------|--------------|--------------|--------|
|   | H01_02      | Parameter<br>range | 0          | 65535           | Effective<br>way | power<br>off and<br>restart | Adaptatio<br>n pattern | P/S/T        | Data type    | Uint16 |
|   | Manufac     | turer parameters   | , differen | t driver manufa | acturer numl     | ber is differe              | ent, need ma           | nufacturer p | permission c | an be  |

modified, users do not modify;

|                                                                                                    | Description        | Driver max   | current          | Alter<br>mode    | Enable off                   | factory<br>default     | 1000       | Unit           | 0.01A         |
|----------------------------------------------------------------------------------------------------|--------------------|--------------|------------------|------------------|------------------------------|------------------------|------------|----------------|---------------|
| H01_03                                                                                                    | Parameter<br>range | 0 65535      |                  | Effective<br>way | with<br>immediat<br>e effect | Adaptatio<br>n pattern | P/S/T      | Data type      | Uint16        |
|                                                                                                    | 1                  | ·            | t drivers can ou | 1                |                              |                        | , U        | an illegal val | lue will lead |
| to motor                                                                                                    | heating or dan     | nage, need   | manufacturer p   | ermission to     | o modify, us                 | ers do not m           | nodify;    |                |               |
| Limit cu                                                                                                    | rrent output =     | limit torque | e output; This p | arameter, to     | gether with                  | H07_09/H0              | 7_10 and m | anufacturer'   | s parameter   |
| H00_43, is used as the actual maximum current output limit of the motor, and its low effective value is taken. |                    |              |                  |                  |                              |                        |            | l.             |               |
| [ 17 ]                                                                                                    |                    |              |                  |                  |                              |                        |            |                |               |

|        | Description                                                                                                    | Driver current sampling resistance |       | Alter<br>mode    | Enable off                  | factory<br>default     | 50    | Unit      | mΩ     |
|--------|----------------------------------------------------------------------------------------------------|------------------------------------|-------|------------------|-----------------------------|------------------------|-------|-----------|--------|
| H01_05 | Parameter<br>range                                                                                                    | 5                                  | 65535 | Effective<br>way | power<br>off and<br>restart | Adaptatio<br>n pattern | P/S/T | Data type | Uint16 |
|        | Manufacturer parameters, different drive current sampling resistance is different, need manufacturer permission to modify, users do not modify; |                                    |       |                  |                             |                        |       |           | ion to |

|                                                                                                    | Description        | Driver current<br>amplifier input<br>resistance |       | Alter<br>mode    | Enable off                  | factory<br>default     | 1500       | Unit      | Ω      |
|----------------------------------------------------------------------------------------------------|--------------------|-------------------------------------------------|-------|------------------|-----------------------------|------------------------|------------|-----------|--------|
| H01_06                                                                                                    | Parameter<br>range | 500                                             | 65535 | Effective<br>way | power<br>off and<br>restart | Adaptatio<br>n pattern | P/S/T      | Data type | Uint16 |
| Manufacturer parameters, different drivers of the current amplifier input resistance is different, ne permission can be modified, users do not modify; |                    |                                                 |       |                  |                             |                        | eed manufa | cturer    |        |

|        | Description        | Driver cu<br>amplifier<br>resistance | feedback                          | Alter<br>mode    | Enable off                  | factory<br>default     | 3000           | Unit         | Ω         |
|--------|--------------------|--------------------------------------|-----------------------------------|------------------|-----------------------------|------------------------|----------------|--------------|-----------|
| H01_07 | Parameter<br>range | 500                                  | 65535                             | Effective<br>way | power<br>off and<br>restart | Adaptatio<br>n pattern | P/S/T          | Data type    | Uint16    |
|        | -                  |                                      | t drivers of the<br>do not modify | -                | olifier feedb               | ack resistand          | ce is differen | nt, need mar | ufacturer |

|                                                                                                    | Description        | Driver ter<br>alarm thre | nperature<br>eshold | Alter<br>mode    | Enable off                   | factory<br>default     | 90            | Unit         | °C     |
|----------------------------------------------------------------------------------------------------|--------------------|--------------------------|---------------------|------------------|------------------------------|------------------------|---------------|--------------|--------|
| H01_08                                                                                                    | Parameter<br>range | 40                       | 100                 | Effective<br>way | with<br>immediat<br>e effect | Adaptatio<br>n pattern | P/S/T         | Data type    | Uint16 |
| Manufac                                                                                                    | turer paramete     | r, as the dr             | ver overheat p      | rotection thr    | eshold, can                  | only be mod            | lified by the | e manufactui | rer    |
| permission, users do not modify. If the set value is exceeded, the motor overheating fault alarm ER.650 will occur; |                    |                          |                     |                  |                              |                        |               |              |        |

|         | Description        |             | is voltage      | Alter<br>mode    | Enable off                   | factory<br>default     | 2100          | Unit        | -       |
|---------|--------------------|-------------|-----------------|------------------|------------------------------|------------------------|---------------|-------------|---------|
| H01_09  | Parameter<br>range | 10          | 65535           | Effective<br>way | with<br>immediat<br>e effect | Adaptatio<br>n pattern | P/S/T         | Data type   | Uint16  |
| Manufac | turer parameter    | rs can be n | odified only at | fter the perm    | nission of th                | e manufactu            | irer. Users d | o not modif | y them. |

# **4.2-Basic control parameters(H02)**

|                                                                            | Description                                                               | Control mo | Control mode selection |                  | Enable off                   | factory<br>default     | 1     | Unit      | -      |  |
|----------------------------------------------------------------------------|---------------------------------------------------------------------------|------------|------------------------|------------------|------------------------------|------------------------|-------|-----------|--------|--|
| H02_00                                                                     | Parameter<br>range                                                        | 0          | 6                      | Effective<br>way | with<br>immediat<br>e effect | Adaptatio<br>n pattern | P/S/T | Data type | Uint16 |  |
| 1                                                                          | Set 0: speed mode (refer to Section 4.5 / Speed Control parameters);      |            |                        |                  |                              |                        |       |           |        |  |
| Set 1: position mode (refer to Section 4.4 / Position Control parameters); |                                                                           |            |                        |                  |                              |                        |       |           |        |  |
| Set 2: tor                                                                 | Set 2: torque mode (refer to Subsection 4.6 / torque Control parameters); |            |                        |                  |                              |                        |       |           |        |  |

|                                                                             | Description                                                                                                    | Rotation selection | direction | Alter<br>mode    | Enable off                  | factory<br>default     | 0     | Unit      | -      |  |
|-----------------------------------------------------------------------------|----------------------------------------------------------------------------------------------------|--------------------|-----------|------------------|-----------------------------|------------------------|-------|-----------|--------|--|
| H02_05<br>Set 0: free<br>Set 1: zet<br>Set 2: stor<br>recommender<br>H02_02 |                                                                                                    | 0                  | 1         | Effective<br>way | power<br>off and<br>restart | Adaptatio<br>n pattern | P/S/T | Data type | Uint16 |  |
|                                                                             | Let 0: CCW is positive and CW is negative.<br>Let 1: CW be the positive direction and CCW be the negative direction ; |                    |           |                  |                             |                        |       |           |        |  |

|         | Description                                                                                                    | User Passy | word  | Alter<br>mode    | Enable off                   | factory<br>default     | 0     | Unit      | -      |  |  |
|---------|----------------------------------------------------------------------------------------------------|------------|-------|------------------|------------------------------|------------------------|-------|-----------|--------|--|--|
| 02_30   | Parameter<br>range                                                                                               | 0          | 65535 | Effective<br>way | with<br>immediat<br>e effect | Adaptatio<br>n pattern | P/S/T | Data type | Uint16 |  |  |
| Manufac | Manufacturer parameters can be modified only after the permission of the manufacturer. Users do not modify them. |            |       |                  |                              |                        |       |           |        |  |  |

l

19 **J** 

|        | Description        | System pa<br>are initial |   | Alter mode       | Enable off                  | factory<br>default     | 0     | Unit      | -      |
|--------|--------------------|--------------------------|---|------------------|-----------------------------|------------------------|-------|-----------|--------|
| H02_31 | Parameter<br>range | 0                        | 4 | Effective<br>way | with<br>immediate<br>effect | Adaptatio<br>n pattern | P/S/T | Data type | Uint16 |

Set 0: no effect.

Set 1: restore user-related factory parameters;

Set 2: Clear H0B\_33 fault records.

Set 3: restore relevant factory parameters of the motor (permission of the manufacturer is required);

Set 4: restore the factory parameters related to the drive (permission of the manufacturer is required);

#### 4.DI/DO parameters(H03-H04)

|                       | Input terminal DI                                                                                           | function options                                |  |  |  |  |  |  |  |
|-----------------------|----------------------------------------------------------------------------------------------------|-------------------------------------------------|--|--|--|--|--|--|--|
| InFun Set vable       | Symbol                                                                                                    | Function                                        |  |  |  |  |  |  |  |
| 1                     | SON                                                                                                    | servo motor is enabled                          |  |  |  |  |  |  |  |
| 2                     | ALM_RST                                                                                                    | Fault alarm reset                               |  |  |  |  |  |  |  |
| 6                     | CMD1                                                                                                    | Multi-segment running instruction switch 1      |  |  |  |  |  |  |  |
| 7                     | CMD2                                                                                                    | Multi-segment running instruction switch 2      |  |  |  |  |  |  |  |
| 14                    | P_OT                                                                                                    | Forward overrange switch                        |  |  |  |  |  |  |  |
| 15                    | N_OT                                                                                                    | Reverse overrange switch                        |  |  |  |  |  |  |  |
| 18                    | JOG_CMD+                                                                                                    | velocity is moving in a positive direction      |  |  |  |  |  |  |  |
| 19                    | JOG_CMD-                                                                                                    | velocity points in the opposite direction       |  |  |  |  |  |  |  |
| 28                    | PosInSen                                                                                                    | Multi - segment position running command enable |  |  |  |  |  |  |  |
| 31                    | Home_Switch                                                                                                 | External origin switch                          |  |  |  |  |  |  |  |
| 32                    | Homeing_Start                                                                                               | Origin return was enabled. Procedure            |  |  |  |  |  |  |  |
| 34                    | EmergencyStop                                                                                               | emergency shut down                             |  |  |  |  |  |  |  |
| 35                    | ClrPosErr                                                                                                   | Error Counter                                   |  |  |  |  |  |  |  |
| 37                    | PulseInhibit                                                                                                | Pulse In hibit                                  |  |  |  |  |  |  |  |
| 41                    | Home_Record                                                                                                 | Set current position to origin (zero bit)       |  |  |  |  |  |  |  |
| Note: InFun option (a | Note: InFun option (a DI function option can only be associated with one DI terminal and cannot be assigned |                                                 |  |  |  |  |  |  |  |

repeatedly; otherwise, a DI duplication assignment fault alarm ER.130 will occur)

|                                                   | Description                                                                                 | DI1 Terr<br>Function<br>Selectio | n  | Alter mode       | Advanced configuration   | factory<br>default    | 1         | Unit      | -      |  |  |
|---------------------------------------------------|---------------------------------------------------------------------------------------------|----------------------------------|----|------------------|--------------------------|-----------------------|-----------|-----------|--------|--|--|
| H03_02                                            | Parameter<br>range                                                                          | 0                                | 41 | Effective<br>way | with immediate<br>effect | Adaptation<br>pattern | P/S/<br>T | Data type | Uint16 |  |  |
| Factory default association: InFun1 servo enable; |                                                                                             |                                  |    |                  |                          |                       |           |           |        |  |  |
| If you ne                                         | If you need to change the associated function, see Input Terminal DI Function Option Table. |                                  |    |                  |                          |                       |           |           |        |  |  |

[

|                                                                                                    | Description        |   | DI1 Terminal logic selection |                  | Advanced<br>configurat<br>ion | factory<br>default     | 0     | Unit      | -      |  |
|----------------------------------------------------------------------------------------------------|--------------------|---|------------------------------|------------------|-------------------------------|------------------------|-------|-----------|--------|--|
| H03_03                                                                                                    | Parameter<br>range | 0 | 1                            | Effective<br>way | with<br>immediate<br>effect   | Adaptatio<br>n pattern | P/S/T | Data type | Uint16 |  |
| Set 0: indicates that signal conduction is effective, disconnection is invalid (positive logic input);       |                    |   |                              |                  |                               |                        |       |           |        |  |
| Set 1: indicates that the signal disconnection is valid and the conduction is invalid (inverse logic input); |                    |   |                              |                  |                               |                        |       |           |        |  |

|                                                  | Description                                                                                 |   | DI2 Terminal<br>Function Selection |                  | Advanced<br>configurat<br>ion | factory<br>default     | 2     | Unit      | -      |  |
|--------------------------------------------------|---------------------------------------------------------------------------------------------|---|------------------------------------|------------------|-------------------------------|------------------------|-------|-----------|--------|--|
| H03_04                                           | Parameter<br>range                                                                          | 0 | 41                                 | Effective<br>way | with<br>immediate<br>effect   | Adaptatio<br>n pattern | P/S/T | Data type | UInt16 |  |
| Factory default association: InFun2 alarm reset; |                                                                                             |   |                                    |                  |                               |                        |       |           |        |  |
| If you n                                         | If you need to change the associated function, see Input Terminal DI Function Option Table. |   |                                    |                  |                               |                        |       |           |        |  |

|                                                                                                    | Description        | DI2 Termi<br>selection | nal logic | Alter mode       | Advanced configuration      | factory<br>default     | 0     | Unit      | -      |
|----------------------------------------------------------------------------------------------------|--------------------|------------------------|-----------|------------------|-----------------------------|------------------------|-------|-----------|--------|
| H03_05                                                                                                    | Parameter<br>range | 0                      | 1         | Effective<br>way | with<br>immediate<br>effect | Adaptatio<br>n pattern | P/S/T | Data type | UInt16 |
| Set 0: indicates that signal conduction is effective, disconnection is invalid (positive logic input);<br>Set 1: indicates that the signal disconnection is valid and the conduction is invalid (inverse logic input): |                    |                        |           |                  |                             |                        |       |           |        |

Set 1: indicates that the signal disconnection is valid and the conduction is invalid (inverse logic input);

|        | Description        | DI3 Termi<br>Selection | nal Function | Alter<br>mode    | Advanced<br>configurat<br>ion | factory<br>default     | 34    | Unit      | -      |
|--------|--------------------|------------------------|--------------|------------------|-------------------------------|------------------------|-------|-----------|--------|
| H03_06 | Parameter<br>range | 0                      | 41           | Effective<br>way | with<br>immediate<br>effect   | Adaptatio<br>n pattern | P/S/T | Data type | Uint16 |

Factory default association: InFun34 emergency shutdown;

If you need to change the associated function, see Input Terminal DI Function Option Table.

|        | Description        | DI3 Term selection | inal logic | Alter<br>mode    | Advanced<br>configurat<br>ion | factory<br>default     | 0     | Unit      | -      |
|--------|--------------------|--------------------|------------|------------------|-------------------------------|------------------------|-------|-----------|--------|
| H03_07 | Parameter<br>range | 0                  | 1          | Effective<br>way | with<br>immediate<br>effect   | Adaptatio<br>n pattern | P/S/T | Data type | Uint16 |

l

Set 0: indicates that signal conduction is effective, disconnection is invalid (positive logic input); Set 1: indicates that the signal disconnection is valid and the conduction is invalid (inverse logic input);

|                                                                                             | Description        | DI4 Term<br>Selectior | inal Function | Alter<br>mode    | Advanced<br>configurat<br>ion | factory<br>default     | 18    | Unit      | -      |  |
|---------------------------------------------------------------------------------------------|--------------------|-----------------------|---------------|------------------|-------------------------------|------------------------|-------|-----------|--------|--|
| H03_08                                                                                      | Parameter<br>range | 0                     | 41            | Effective<br>way | with<br>immediate<br>effect   | Adaptatio<br>n pattern | P/S/T | Data type | Uint16 |  |
| Factory default association: InFun18 speed forward dot;                                     |                    |                       |               |                  |                               |                        |       |           |        |  |
| If you need to change the associated function, see Input Terminal DI Function Option Table. |                    |                       |               |                  |                               |                        |       |           |        |  |

|                                                                                                    | Description        | DI4 Termi<br>selection | nal logic | Alter<br>mode    | Advanced<br>configurat<br>ion | factory<br>default     | 0     | Unit      | -      |
|----------------------------------------------------------------------------------------------------|--------------------|------------------------|-----------|------------------|-------------------------------|------------------------|-------|-----------|--------|
| H03_09                                                                                                    | Parameter<br>range | 0                      | 1         | Effective<br>way | with<br>immediate<br>effect   | Adaptatio<br>n pattern | P/S/T | Data type | Uint16 |
| Set 0: indicates that signal conduction is effective, disconnection is invalid (positive logic input);       |                    |                        |           |                  |                               |                        |       |           |        |
| Set 1: indicates that the signal disconnection is valid and the conduction is invalid (inverse logic input); |                    |                        |           |                  |                               |                        |       |           |        |

| H03_10                                                                                                    |   | DI5 Terminal Function<br>Selection |                  |                             |                        |       |           |        |
|----------------------------------------------------------------------------------------------------|---|------------------------------------|------------------|-----------------------------|------------------------|-------|-----------|--------|
| Parameter<br>range                                                                                                    | 0 | 41                                 | Effective<br>way | with<br>immediate<br>effect | Adaptatio<br>n pattern | P/S/T | Data type | Uint16 |
| Factory default association: InFun19 speed negative dot;<br>If you need to change the associated function, see Input Terminal DI Function Option Table. |   |                                    |                  |                             |                        |       |           |        |

Advanced DI5 Terminal logic Alter factory Description 0 Unit configurat \_ selection mode default ion H03\_11 Adaptatio with Effective Parameter n pattern 0 1 immediate P/S/T Data type Uint16 way range effect Set 0: indicates that signal conduction is effective, disconnection is invalid (positive logic input); Set 1: indicates that the signal disconnection is valid and the conduction is invalid (inverse logic input);

|                  | Output terminal DO f | unction option table                          |  |  |  |  |
|------------------|----------------------|-----------------------------------------------|--|--|--|--|
| OutFun Set Value | Symbol               | Function                                      |  |  |  |  |
| 1                | S_RDY                | S_RDY                                         |  |  |  |  |
| 5                | COIN                 | Positioning complete output                   |  |  |  |  |
| 11               | ALM                  | Error alarm OUT                               |  |  |  |  |
| 16               | Home_Attaion         | origin returns to zero to complete the output |  |  |  |  |
| 17               | ElecHomeAttain       | Electrical return to zero completes output    |  |  |  |  |
| 18               | ToqReach             | Torque to the output                          |  |  |  |  |
| 19               | V-Arr                | Speed to the output                           |  |  |  |  |

|           | Description                                                                                      | DO1 Terr<br>Function | ninal<br>Selection | Alter<br>mode    | Advanced<br>configurat<br>ion | factory<br>default     | 1     | Unit      | -      |  |
|-----------|--------------------------------------------------------------------------------------------------|----------------------|--------------------|------------------|-------------------------------|------------------------|-------|-----------|--------|--|
| H04_00    | Parameter<br>range                                                                               | 0                    | 24                 | Effective<br>way | with<br>immediate<br>effect   | Adaptatio<br>n pattern | P/S/T | Data type | Uint16 |  |
|           | Factory default association: OnFun1 servo is ready;                                              |                      |                    |                  |                               |                        |       |           |        |  |
| If you ne | If you need to change the associated function, see the Output Terminal DO Function Option Table. |                      |                    |                  |                               |                        |       |           |        |  |

| H04_01 | Description        | DO1 Terminal logic selection |                | Alter<br>mode    | Advanced<br>configurat<br>ion | factory<br>default     | 0     | Unit      | -      |
|--------|--------------------|------------------------------|----------------|------------------|-------------------------------|------------------------|-------|-----------|--------|
|        | Parameter<br>range | 0                            | 1              | Effective<br>way | with<br>immediate<br>effect   | Adaptatio<br>n pattern | P/S/T | Data type | Uint16 |
|        | nen the signal is  |                              | optocoupler is | <u>.</u>         | • •                           |                        |       |           |        |

Set 1: when the signal is effective, the optocoupler is turned off (inverse logic output);

|                                                                                                    | Description        | DO2 Term<br>Selection | inal Function | Alter<br>mode    | Advanced<br>configurat<br>ion | factory<br>default     | 11    | Unit      | -      |
|----------------------------------------------------------------------------------------------------|--------------------|-----------------------|---------------|------------------|-------------------------------|------------------------|-------|-----------|--------|
| H04_02                                                                                                    | Parameter<br>range | 0                     | 24            | Effective<br>way | with<br>immediate<br>effect   | Adaptatio<br>n pattern | P/S/T | Data type | Uint16 |
| Factory default association: OnFun11 fault alarm output;<br>If you need to change the associated function, see the Output Terminal DO Function Option Table. |                    |                       |               |                  |                               |                        |       |           |        |

(

|           | Description                                                                                | DO2 Tern<br>selection | ninal logic | Alter<br>mode    | Advanced<br>configurat<br>ion | factory<br>default     | 0     | Unit      | -      |  |
|-----------|--------------------------------------------------------------------------------------------|-----------------------|-------------|------------------|-------------------------------|------------------------|-------|-----------|--------|--|
| H04_03    | Parameter<br>range                                                                         | 0                     | 1           | Effective<br>way | with<br>immediate<br>effect   | Adaptatio<br>n pattern | P/S/T | Data type | Uint16 |  |
| Set 0: wh | Set 0: when the signal is valid, the optocoupler is on (positive logic output);            |                       |             |                  |                               |                        |       |           |        |  |
| Set 1: wh | Set 1: when the signal is effective, the optocoupler is turned off (inverse logic output); |                       |             |                  |                               |                        |       |           |        |  |

|                                                                                                  | Description        | DO3 Term<br>Selection | inal Function | Alter<br>mode    | Advanced<br>configurat<br>ion | factory<br>default     | 5     | Unit      | -      |
|--------------------------------------------------------------------------------------------------|--------------------|-----------------------|---------------|------------------|-------------------------------|------------------------|-------|-----------|--------|
| H04_04                                                                                           | Parameter<br>range | 0                     | 24            | Effective<br>way | with<br>immediate<br>effect   | Adaptatio<br>n pattern | P/S/T | Data type | Uint16 |
| Factory default association: OnFun5 positioning completed output;                                |                    |                       |               |                  |                               |                        |       |           |        |
| If you need to change the associated function, see the Output Terminal DO Function Option Table. |                    |                       |               |                  |                               |                        |       |           |        |

|                                                                                 | Description        | DO3 Tern<br>selection | ninal logic | Alter<br>mode    | Advanced<br>configurat<br>ion | factory<br>default     | 0     | Unit      | -      |
|---------------------------------------------------------------------------------|--------------------|-----------------------|-------------|------------------|-------------------------------|------------------------|-------|-----------|--------|
| H04_05                                                                          | Parameter<br>range | 0                     | 1           | Effective<br>way | with<br>immediate<br>effect   | Adaptatio<br>n pattern | P/S/T | Data type | Uint16 |
| Set 0: when the signal is valid, the optocoupler is on (positive logic output); |                    |                       |             |                  |                               |                        |       |           |        |

Set 1: when the signal is effective, the optocoupler is turned off (inverse logic output);

|                                                                                                    | Description        | DO4 Term<br>Selection | inal Function | Alter<br>mode    | Advanced<br>configurat<br>ion | factory<br>default     | 18    | Unit      | -      |
|----------------------------------------------------------------------------------------------------|--------------------|-----------------------|---------------|------------------|-------------------------------|------------------------|-------|-----------|--------|
| H04_06                                                                                                    | Parameter<br>range | 0                     | 24            | Effective<br>way | with<br>immediate<br>effect   | Adaptatio<br>n pattern | P/S/T | Data type | Uint16 |
| Factory default association: OnFun18 torque reaches output;<br>If you need to change the associated function, see the Output Terminal DO Function Option Table. |                    |                       |               |                  |                               |                        |       |           |        |

|           | Description                                                                                | DO4 Term<br>selection | ninal logic | Alter<br>mode    | Advanced<br>configurat<br>ion | factory<br>default     | 0     | Unit      | -      |  |
|-----------|--------------------------------------------------------------------------------------------|-----------------------|-------------|------------------|-------------------------------|------------------------|-------|-----------|--------|--|
| H04_07    | Parameter<br>range                                                                         | 0                     | 1           | Effective<br>way | with<br>immediate<br>effect   | Adaptatio<br>n pattern | P/S/T | Data type | Uint16 |  |
| Set 0: wl | Set 0: when the signal is valid, the optocoupler is on (positive logic output);            |                       |             |                  |                               |                        |       |           |        |  |
| Set 1: wl | Set 1: when the signal is effective, the optocoupler is turned off (inverse logic output); |                       |             |                  |                               |                        |       |           |        |  |

|                                                                                                    | Description        | DO5 Ter<br>Function | minal<br>1 Selection | Alter<br>mode    | Advanced<br>configurat<br>ion | factory<br>default     | 19    | Unit      | -      |
|----------------------------------------------------------------------------------------------------|--------------------|---------------------|----------------------|------------------|-------------------------------|------------------------|-------|-----------|--------|
| H04_08                                                                                                    | Parameter<br>range | 0                   | 24                   | Effective<br>way | with<br>immediate<br>effect   | Adaptatio<br>n pattern | P/S/T | Data type | Uint16 |
| Factory default association: OnFun19 speed to output;<br>If you need to change the associated function, see the Output Terminal DO Function Option Table. |                    |                     |                      |                  |                               |                        |       |           |        |

|                                                                                                    | Description        | DO5 Terr<br>selectior | minal logic | Alter<br>mode    | Advanced<br>configurat<br>ion | factory<br>default     | 0     | Unit      | -      |
|----------------------------------------------------------------------------------------------------|--------------------|-----------------------|-------------|------------------|-------------------------------|------------------------|-------|-----------|--------|
| H04_09                                                                                                    | Parameter<br>range | 0                     | 1           | Effective<br>way | with<br>immediate<br>effect   | Adaptatio<br>n pattern | P/S/T | Data type | Uint16 |
| Set 0: when the signal is valid, the optocoupler is on (positive logic output);<br>Set 1: when the signal is effective, the optocoupler is turned off (inverse logic output); |                    |                       |             |                  |                               |                        |       |           |        |

# 4.4-Position control parameter(H05)

|        | Description        | Source c<br>comman | of position<br>d | Alter<br>mode    | Enable off                   | factory<br>default     | 0 | Unit      | -      |
|--------|--------------------|--------------------|------------------|------------------|------------------------------|------------------------|---|-----------|--------|
| H05_00 | Parameter<br>range | 0                  | 2                | Effective<br>way | with<br>immediat<br>e effect | Adaptatio<br>n pattern | Р | Data type | Uint16 |

When H02\_00=1(position control mode);

Set 0: pulse command (the external controller outputs high-speed pulse train, and the motor positioning and rotation are controlled by pulse input to the motor drive, and the input pulse form is set by H05-15)

Set 1: multi-segment position instruction (set by internal multi-segment position parameter to control motor rotation, refer to Section 3.8 / Group H11 internal multi-segment position for details)

[

|        | Description        | low-pass | Position command<br>low-pass filtering time<br>constant |                  | Enable off                   | factory<br>default     | 0 | Unit      | ms     |
|--------|--------------------|----------|---------------------------------------------------------|------------------|------------------------------|------------------------|---|-----------|--------|
| H05_04 | Parameter<br>range | 0        | 65535                                                   | Effective<br>way | with<br>immediat<br>e effect | Adaptatio<br>n pattern | Р | Data type | Uint16 |

Set the first-order low-pass filter time constant of the position command;

Setting this parameter will increase the delay of positioning response but has no effect on the displacement (total number of position instructions).

When the external controller does not set the function of pulse acceleration and deceleration, and the motor impact is relatively large, the value of this parameter can be appropriately increased to indirectly achieve the passive hysteresis effect;

|        | Description        | Electron<br>(numera | ic gear ratio 1<br>tor) | Alter mode       | Advanced configuration   | factory<br>default    | 131072 | Unit         | -          |
|--------|--------------------|---------------------|-------------------------|------------------|--------------------------|-----------------------|--------|--------------|------------|
| H05_07 | Parameter<br>range | 0                   | 1073741824              | Effective<br>way | with immediate<br>effect | Adaptation<br>pattern | Р      | Data<br>type | Uint<br>32 |

Set the position command electronic gear ratio molecule, AIMotor motor encoder resolution is 131072; L When the electronic gear ratio molecule is fixed as the motor resolution, the electronic gear ratio (H05-09) parameter value is the number of pulse commands required for the motor to rotate 1 turn; L When the electronic gear ratio molecule is not fixed as the motor resolution method of the motor gear ratio is as follows:

Example 1: It is known that the motor drives the lead screw through the coupling to move in a straight line. The screw pitch is 10mm, and it is required that 1 pulse unit corresponds to 0.01mm. Calculate :

Eg2: It is known that the motor drives the pulley through the coupling to move in a straight line. The circumference of the pulley is 60mm, and 5 pulse units are required to correspond to 0.02mm.

 $\frac{B}{A} = \frac{131072}{5} \times \frac{0.02}{60}$   $\frac{B}{A} = \frac{131072}{15000}$  Electronic gear molecule=131072 Denominator=15000

| $\frac{B}{A} = \frac{131072}{1} \times \frac{0.01}{10}$ | $\frac{B}{A} = \frac{131072}{1000}$ Electronic gear molecule=131072 | Denominator=1000 |
|---------------------------------------------------------|---------------------------------------------------------------------|------------------|
|---------------------------------------------------------|---------------------------------------------------------------------|------------------|

|        | Description        | Electronic<br>(numerato | gear ratio 1<br>r) | Alter<br>mode    | Advanced<br>configurat<br>ion | factory<br>default     | 1000 | Unit      | -      |
|--------|--------------------|-------------------------|--------------------|------------------|-------------------------------|------------------------|------|-----------|--------|
| H05_09 | Parameter<br>range | 0                       | 1073741824         | Effective<br>way | with<br>immediate<br>effect   | Adaptatio<br>n pattern | Р    | Data type | Uint32 |
| 26     |                    |                         |                    |                  |                               |                        |      |           |        |

Set the position command electronic gear score, the factory default is 1000, indicating that the motor needs 1000 pulse command input for 1 turn; L When the electronic gear ratio molecule (H05-07) is fixed as the motor resolution, the value of the electronic gear ratio parent parameter is the number of pulse commands required for the motor to rotate 1 turn;

|        | Description        | Pulse com<br>pattern | Pulse command pattern |                  | Enable off                  | factory<br>default     | 0 | Unit      | -      |
|--------|--------------------|----------------------|-----------------------|------------------|-----------------------------|------------------------|---|-----------|--------|
| H05_15 | Parameter<br>range | 0                    | 3                     | Effective<br>way | power<br>off and<br>restart | Adaptatio<br>n pattern | Р | Data type | Uint16 |

Set 0: pulse + direction positive logic (high-speed pulse train controls motor rotation, direction signal OFF is CW direction, direction signal ON is CCW direction);

Set 1: pulse + direction negative logic (high-speed pulse train controls motor rotation, direction signal OFF is CCW direction, direction signal ON is CW direction);

Set 2: A/B phase orthogonal pulse 4 times frequency (A phase before B phase 90° motor positive turn, B phase before A phase 90° motor reverse);

Set 3: CW/CCW double pulses (CCW pulse receives CW pulse to disconnect the motor forward, CW pulse receives CCW pulse to disconnect the motor reverse);

|                                                                                                    | Description        | The locati | ing<br>on threshold | Alter<br>mode    | Advanced<br>configurat<br>ion | factory<br>default     | 92 | Unit      | Encoder<br>unit |
|----------------------------------------------------------------------------------------------------|--------------------|------------|---------------------|------------------|-------------------------------|------------------------|----|-----------|-----------------|
| H05_21                                                                                                    | Parameter<br>range | 0          | 65535               | Effective<br>way | with<br>immediate<br>effect   | Adaptatio<br>n pattern | Р  | Data type | Uint16          |
| Set the positioning completion threshold, motor position deviation value < positioning completion threshold, OutFun5<br>(COIN) positioning completion signal COIN is effective; |                    |            |                     |                  |                               |                        |    |           |                 |

The positioning completion signal COIN is only valid in position mode and motor enabled state;

|              | Description        | Origin return enable<br>control             |                 | Alter<br>mode    | Advanced<br>configurat<br>ion | factory<br>default     | 0                                                  | Unit         | -      |
|--------------|--------------------|---------------------------------------------|-----------------|------------------|-------------------------------|------------------------|----------------------------------------------------|--------------|--------|
| H05_30       | Parameter<br>range | 0                                           | 8               | Effective<br>way | with<br>immediate<br>effect   | Adaptatio<br>n pattern | Р                                                  | Data type    | UInt16 |
| Set the c    | origin return mo   | igin return mode and trigger signal source; |                 |                  |                               |                        |                                                    |              |        |
| Set<br>Value |                    | Trigger signal                              |                 |                  |                               | ırn mode               |                                                    | Remark       |        |
| 0            | Close the orig     | in and retu                                 | urn             |                  | - Stop origin r               |                        |                                                    | op origin re | turn   |
| 1            | Enable homing t    | hrough DI (                                 | (Homeing_Start) |                  | Origin 1                      | research               | When the motor is enabled, the signal is effective |              | í.     |
| 2            | Enable electrical  | home through                                | ugh DI (Homeing | Electric ba      | ack to zero                   |                        | e motor is er<br>gnal is effec                     |              |        |

27

| 3                                                                                                    | After the function is enabled, the system automatically returns to the origin                         | Origin research             | After the device is powered on<br>again, the first enable signal is<br>effective |  |  |  |  |  |
|----------------------------------------------------------------------------------------------------|----------------------------------------------------------------------------------------------------|-----------------------------|----------------------------------------------------------------------------------|--|--|--|--|--|
| 4                                                                                                    | Communication control (H05_30 write 4)<br>enables origin return                                       | Origin research             | After the motor is enabled, the command takes effect                             |  |  |  |  |  |
| 5                                                                                                    | Communication control (H05_30 write 5)<br>Enables electrical return to zero                           | Electric back to zero       | After the motor is enabled, the command takes effect                             |  |  |  |  |  |
| 6                                                                                                    | Communication control (H05_30 write 6)<br>triggers the current position to be the origin              | Set position H0B-07<br>to 0 | After the trigger succeeds,<br>H05_30=0                                          |  |  |  |  |  |
| 8                                                                                                    | Trigger the current position as the origin through DI Set position H0B-07 After the trigger succeeds. |                             |                                                                                  |  |  |  |  |  |
| Note 1: For communication control (H05_30 writes 4/H05_30 writes 5/H05_30 writes 6), H05_30 automatically sets to 0 after the command is executed. Do not circulate communication control commands; |                                                                                                    |                             |                                                                                  |  |  |  |  |  |

|           | Description        | Zero return n       | node                | Alter<br>mode                                                                                                    | Enable<br>OFF                              | factory<br>default                              | 0                                             | Unit                                                                                                    | -          |  |  |  |
|-----------|--------------------|---------------------|---------------------|----------------------------------------------------------------------------------------------------|--------------------------------------------|-------------------------------------------------|-----------------------------------------------|----------------------------------------------------------------------------------------------------|------------|--|--|--|
| H05_31    | Parameter<br>range | 0                   | 16                  | Effective<br>way                                                                                                    | with<br>immediate<br>effect                | Adaptatio<br>n pattern                          | Р                                             | Data type                                                                                                    | UInt16     |  |  |  |
| Set the m | otor initial dire  | ection, decele      | ration point,       | and origin                                                                                                    | during origi                               | n search                                        | I                                             |                                                                                                    |            |  |  |  |
| Set       | Search             | deceleratio         | Original            |                                                                                                    |                                            | Droce                                           | ess steps                                     |                                                                                                    |            |  |  |  |
| value     | direction          | n point             | point               |                                                                                                    |                                            | 11000                                           | ss steps                                      |                                                                                                    |            |  |  |  |
| 0         | Forwarder          | Origin              | Origin              | Motor firs                                                                                                    | t searches fo                              | or the origin                                   | switch at a                                   | high speed i                                                                                                    | n the set  |  |  |  |
| 0         | 1 of warder        | Switch              | Switch              | direction.                                                                                                    | When it enc                                | ounters the                                     | rising edge                                   | of the origin                                                                                                    | switch     |  |  |  |
| 1         | Reverse            | Origin<br>Switch    | Origin<br>Switch    | from the fa                                                                                                    | alling edge of ues to searc                | of the origin                                   | switch sign                                   | eed. When i<br>al, the moto<br>the origin sv                                                                                                    | r reverses |  |  |  |
| 2         | Forwarder          | Origin<br>Switch    | Motor Z<br>signal   |                                                                                                    |                                            |                                                 |                                               |                                                                                                    |            |  |  |  |
| 3         | Reverse            | Origin<br>Switch    | Motor Z<br>signal   | edge of the                                                                                                    |                                            | of phase Z,                                     |                                               | encountering<br>ops immedi                                                                                                    | -          |  |  |  |
| 4         | Forwarder          | Origin<br>Switch    | Motor Z<br>signal   | direction.                                                                                                    | When it enc                                | ounters the                                     | rising edge                                   | •                                                                                                    | switch     |  |  |  |
| 5         | Reverse            | Origin<br>Switch    | Motor Z<br>signal   | direction. When it encounters the rising edge of the origin switch<br>signal, it starts to reverse and detangle at a low speed. When it<br>detashes from the falling edge of the origin switch signal, it reverses<br>again and searches for the rising edge of the origin switch signal at a<br>low speed. |                                            |                                                 |                                               | it reverses                                                                                                    |            |  |  |  |
| 6         | Forwarder          | Positive distance   | Positive distance   | Motor first searches for the origin switch at a high speed in the set                                                                                                    |                                            |                                                 |                                               |                                                                                                    |            |  |  |  |
| 7         | Reverse            | Inverse<br>distance | Inverse<br>distance | overrange<br>speed. Wh<br>overrange                                                                                                    | switch sign<br>en it detash<br>switch sign | al, it starts to<br>es from the<br>al, the moto | o reverse an<br>falling edge<br>r reverses ag | direction. When it encounters the rising edge of the forward<br>overrange switch signal, it starts to reverse and detangle at a low<br>speed. When it detashes from the falling edge of the forward<br>overrange switch signal, the motor reverses again at a low speed an<br>searches for the rising edge of the forward overrange switch signal. |            |  |  |  |

|    | -          |                                        |            |                                                                         |
|----|------------|----------------------------------------|------------|-------------------------------------------------------------------------|
| 8  | Forwarder  | Positive                               | Motor Z    | Motor first searches for the forward overrange switch at a high speed   |
|    |            | distance                               | signal     | in the set direction. When it meets the rising edge of the forward      |
|    |            |                                        |            | overrange switch signal, it starts to decelerate and reverse to run     |
| 9  | Reverse    | Inverse                                | Motor Z    | away from it. When it detashes from the falling edge of the forward     |
|    | Keverse    | distance                               | signal     | overrange switch signal, it continues to run until the motor Z trust    |
|    |            |                                        |            | signal stops immediately and returns to zero successfully.              |
|    |            | Mechanic                               | Mechanical | Motor first searches for the mechanical limit position at low speed     |
| 10 | Forwarder  | ······································ |            | with the set direction and torque (torque set by H05_56). When the      |
|    |            | position position                      |            | mechanical limit position reaches the blocked rotation and the torque   |
|    |            | Mechanic                               | Mechanical | reaches the upper limit of the torque limit of touch stop and return to |
| 11 | Reverse    | al limiting                            | limiting   | zero, the motor stops immediately and returns to zero successfully      |
|    | po         | position                               | position   | while keeping the default time.                                         |
|    |            | Mechanic                               |            | Motor first searches for the mechanical limit position with the set     |
| 12 | Forwarder  | al limiting                            | Motor Z    | direction and torque (torque set by H05_56) at a low speed. When the    |
|    |            | position                               | signal     | mechanical limit position reaches the blocked rotation and the torque   |
|    |            | Mechanic                               |            | reaches the upper limit of the zero torque limit and keeps the default  |
| 13 | Reverse    | al limiting                            | Motor Z    | time, the motor runs in reverse until the motor Z trust signal stops    |
| 15 | Reverse    | position                               | signal     | immediately and returns to zero successfully.                           |
|    |            | Poblici                                |            |                                                                         |
| 14 | Forwarder  |                                        |            | Motor returns to the zero position in a single turn predetermined by    |
| 15 | Reverse    | verse Electrical return to zero        |            | the user in the set direction at a high speed, ignoring the data of the |
|    | operation. |                                        | ration.    | number of turns. Clears the current position upon arrival.              |
| 16 | Auto       | -                                      |            | Motor returns to the zero position in a single turn predetermined by    |
|    |            |                                        |            | the user at a high speed in the optimal direction.                      |

Note 1: Please associate the DI function options corresponding to the useful deceleration point, origin switch and forward and backward overpass switch in the selected mode, otherwise, an alarm will occur. ER.601 fails to return to zero.

Note 2: In the selected mode, if the deceleration point is the origin switch and the forward and reverse overrange switch DI is associated, the motor will automatically reverse and continue searching when it encounters the overrange switch in the search path.

Note 3: In the process step, the high-speed search speed is set by parameter H05\_32, and the low-speed search speed is set by parameter H05\_33.

Note 4: The default maximum search time is 65535 seconds. If the origin is not found within this time, an alarm ER.601 fails to return to zero.

Note 5: After the origin return is successful, the output of the DO function (outfun16-homeattain) returns to zero, and the output of the origin return to zero is invalid when OFF is enabled.

|        | Description        | High spee<br>origin sw<br>speed | ed search<br>itch signal | Alter<br>mode    | Advanced<br>configurat<br>ion | factory<br>default    | 100 | Unit      | rpm    |
|--------|--------------------|---------------------------------|--------------------------|------------------|-------------------------------|-----------------------|-----|-----------|--------|
| H05_32 | Parameter<br>range | 0                               | 3000                     | Effective<br>way | with<br>immediate<br>effect   | Adaptation<br>pattern | Р   | Data type | UInt16 |

1: Set the setting of high-speed search speed in the origin return process; 2: Speed setting for starting electrical return to zero;

|     |     | Description        | - | eed search<br>witch signal | Alter<br>mode    | Advanced<br>configurat<br>ion | factory<br>default    | 10 | Unit      | rpm    |
|-----|-----|--------------------|---|----------------------------|------------------|-------------------------------|-----------------------|----|-----------|--------|
| H05 | _33 | Parameter<br>range | 0 | 1000                       | Effective<br>way | with<br>immediate<br>effect   | Adaptation<br>pattern | Р  | Data type | UInt16 |

Set the low search speed setting in the origin return process; The lower the setting value is, the higher the origin search accuracy is.

If the selected reduction point of the origin return mode is the machine limit position (block turn back to zero), the motor will always run at low speed until the origin return is successful;

| 1105 24 | Description        | decelerat | leration and<br>ion times<br>rching the | Alter<br>mode    | Enable<br>OFF               | factory<br>default    | 1000 | Unit      | ms     |
|---------|--------------------|-----------|-----------------------------------------|------------------|-----------------------------|-----------------------|------|-----------|--------|
| H05_34  | Parameter<br>range | 0         | 1000                                    | Effective<br>way | with<br>immediate<br>effect | Adaptation<br>pattern | Р    | Data type | UInt16 |

When setting the origin resetting mode, the speed change time of the motor from 0-1000rpm can be appropriately increased when the impact of the origin resetting motor is large.

|        | Description        | Mechanie<br>offset  | cal origin | Alter<br>mode    | Enable<br>OFF               | factory<br>default    | 0 | Unit      | command<br>unit |
|--------|--------------------|---------------------|------------|------------------|-----------------------------|-----------------------|---|-----------|-----------------|
| H05_36 | Parameter<br>range | -214748<br>36<br>47 | 2147483647 | Effective<br>way | with<br>immediate<br>effect | Adaptation<br>pattern | Р | Data type | Int32           |

Set the offset position after the origin return, return successfully continue to move the offset position, after the success of DO function (outfun17-Elechomeattain) electrical return to zero to complete the output is effective;

When the electrical zero position exists, the electrical return to zero is triggered. After the motor returns to the electrical zero position successfully, the DO function (Outfun17-Elechomeattain) completes the electrical return to zero and the output is effective.

After OFF is enabled, the electrical return to zero completes and the output is invalid;

If the origin offset of H05\_36 is 0, the electrical zero position is consistent with the origin position, and the absolute position of the current motor H0B\_07 will automatically clear 0 after the origin is successfully returned to zero. Return to electrical zero is to return to the origin position;

If the origin offset of H05\_36  $\neq$ 0, the electrical zero is equal to the origin offset position. After the origin returns to zero successfully, continue to go to the offset position and then stop. The current absolute position of the motor H0B\_07 is the origin offset position, and the return to electrical zero is to return to the origin offset position.

|        | Description        | Touch sto<br>zero torqu | op return to<br>ae limit      | Alter<br>mode    | Advanced<br>configurat<br>ion | factory<br>default    | 1000    | Unit        | 0.10%      |
|--------|--------------------|-------------------------|-------------------------------|------------------|-------------------------------|-----------------------|---------|-------------|------------|
| H05_58 | Parameter<br>range | 0                       | 3000                          | Effective<br>way | with<br>immediate<br>effect   | Adaptation<br>pattern | Р       | Data type   | UInt16     |
|        | -                  | U                       | ive maximum t<br>ad movement; | orque in the     | origin retur                  | n mode (H05_3         | 1=10/11 | /12/13); Mu | ist ensure |

#### Acceleration control parameters(H06)

|    |      | Description     | Speed of selection | command<br>n | Alter<br>mode    | Enable<br>OFF               | factory<br>default    | 0 | Unit      | -      |
|----|------|-----------------|--------------------|--------------|------------------|-----------------------------|-----------------------|---|-----------|--------|
| HO | 6_02 | Parameter range | 0                  | 1            | Effective<br>way | with<br>immediate<br>effect | Adaptation<br>pattern | S | Data type | UInt16 |

When H02\_00=0 speed control mode;

Let 0 be derived from the given value H06\_30; Let 1 be derived from the given internal multi-segment speed (refer to Section 4.10 / internal multi-segment speed parameter);

| H06_03 | Description         | Speed co<br>commun<br>setting v | ication         | Alter<br>mode    | Advanced<br>configurat<br>ion | factory<br>default    | 200 | Unit      | rpm   |
|--------|---------------------|---------------------------------|-----------------|------------------|-------------------------------|-----------------------|-----|-----------|-------|
| H06_03 | Parameter<br>range  | -6000                           | 6000            | Effective<br>way | with<br>immediate<br>effect   | Adaptation<br>pattern | S   | Data type | Int16 |
| When H | $06 \ 02=0$ , the m | otor runni                      | ng speed is set | by this para     | meter;                        |                       |     |           |       |

When H06\_02=0, the motor running speed is set by this parameter;

|        | Description        | JOG jog s<br>value | peed setting | Alter<br>mode    | Advanced<br>configurat<br>ion | factory<br>default    | 100 | Unit      | rpm    |
|--------|--------------------|--------------------|--------------|------------------|-------------------------------|-----------------------|-----|-----------|--------|
| H06_04 | Parameter<br>range | 0                  | 6000         | Effective<br>way | with<br>immediate<br>effect   | Adaptation<br>pattern | S   | Data type | UInt16 |

When the DI function of H03 group is InFun18 (JOG\_CMD+) and InFun19 (JOG\_CMD-), this parameter is used to set the JOG running speed of the motor.

| 110/ 05 | Description        | Speed con<br>accelerati<br>constant | nmand<br>on ramp time | Alter<br>mode    | Advanced<br>configurat<br>ion | factory<br>default | 0 | Unit      | ms     |
|---------|--------------------|-------------------------------------|-----------------------|------------------|-------------------------------|--------------------|---|-----------|--------|
| H06_0   | Parameter<br>range | 0                                   | 65535                 | Effective<br>way | with<br>immediate<br>effect   | Adaptation pattern | S | Data type | UInt16 |

[

| In the set | ting speed mod  | e, the acc | eleration time c | of the motor | is determine | ed by 0-1000rp | m (the ac | celeration a | nd         |
|------------|-----------------|------------|------------------|--------------|--------------|----------------|-----------|--------------|------------|
| decelerat  | ion time of the | internal m | ulti-speed is de | etermined by | the H12 gr   | oup parameter  | s, which  | has nothing  | to do with |
| it);       |                 |            |                  |              |              |                |           |              |            |

|                                                                                                    | Description        | Speed cor<br>deceleration<br>constant | nmand<br>on ramp time | Alter<br>mode    | Advanced<br>configurat<br>ion | factory<br>default    | 0 | Unit      | ms     |  |
|----------------------------------------------------------------------------------------------------|--------------------|---------------------------------------|-----------------------|------------------|-------------------------------|-----------------------|---|-----------|--------|--|
| H06_06                                                                                                    | Parameter<br>range | 0                                     | 65535                 | Effective<br>way | with<br>immediate<br>effect   | Adaptation<br>pattern | S | Data type | UInt16 |  |
| Deceleration time of motor from 1000-0rpm in setting speed mode; The acceleration and deceleration time of multiple |                    |                                       |                       |                  |                               |                       |   |           |        |  |

velocities in the speed mode is determined by H12 group parameters, and has nothing to do with this parameter.

|            | Description                                    | Speed rea<br>threshold | ches signal     | Alter<br>mode    | Advanced<br>configurat<br>ion | factory<br>default    | 1000      | Unit       | rpm        |
|------------|------------------------------------------------|------------------------|-----------------|------------------|-------------------------------|-----------------------|-----------|------------|------------|
| H06_18     | Parameter<br>range                             | 10                     | 6000            | Effective<br>way | with<br>immediate<br>effect   | Adaptation<br>pattern | P/S/T     | Data type  | UInt16     |
| Set the sp | peed condition                                 | for the spe            | ed to arrive;   | 1                |                               |                       |           |            |            |
| When the   | e actual motor s                               | peed after             | filtering is >= | the set value    | e, the speed                  | is judged to ar       | rive, and | the OutFun | 19 (V-ARR) |
| speed arr  | ed arrival signal is effective. Otherwise, the |                        |                 | peed arrival     | signal is inv                 | alid;                 |           |            |            |

# **4.6-**Torque control parameters (H07)

|                                                                                                    | Description        | Torque co<br>communio<br>value | ommand<br>cation setting | Alter<br>mode    | Advanced<br>configurat<br>ion | factory<br>default    | 0 | Unit      | 0.10% |  |
|----------------------------------------------------------------------------------------------------|--------------------|--------------------------------|--------------------------|------------------|-------------------------------|-----------------------|---|-----------|-------|--|
| H07_03                                                                                                    | Parameter<br>range | -3000                          | 3000                     | Effective<br>way | with<br>immediate<br>effect   | Adaptation<br>pattern | Т | Data type | Int16 |  |
| When H02_00=2(torque control mode); Set the torque limit of the positive and negative direction output when the |                    |                                |                          |                  |                               |                       |   |           |       |  |

motor is running, and limit the torque output is equal to limit the current output;

100.0% = 1 times of motor torque (1 times of motor torque = motor rated torque and motor rated current);

This parameter, together with H07\_09/H07\_10 and manufacturer's parameter H00\_43/H01\_03, is used as the actual maximum current output limit of the motor, and its low effective value is taken.

|          | Description                                                                                                    | Torque co<br>time const | mmand filter<br>ant | Alter<br>mode    | Advanced<br>configurat<br>ion | factory<br>default    | 79    | Unit      | 0.01ms |  |
|----------|----------------------------------------------------------------------------------------------------|-------------------------|---------------------|------------------|-------------------------------|-----------------------|-------|-----------|--------|--|
| H07_05   | Parameter<br>range                                                                                                    | 0                       | 3000                | Effective<br>way | with<br>immediate<br>effect   | Adaptation<br>pattern | P/S/T | Data type | UInt16 |  |
| By setti | By setting the low-pass filtering time of the torque command, the operation of the torque command can be smoother and |                         |                     |                  |                               |                       |       |           |        |  |
| the vibr | the vibration can be reduced. If the setting value is too large, the motor responsiveness will decrease.              |                         |                     |                  |                               |                       |       |           |        |  |

|                                                                                                    | Description     | Positiv<br>torque | e internal<br>limit | Alter<br>mode    | Advanced<br>configurat<br>ion | factory<br>default    | 3000  | Unit      | 0.10%  |  |  |
|----------------------------------------------------------------------------------------------------|-----------------|-------------------|---------------------|------------------|-------------------------------|-----------------------|-------|-----------|--------|--|--|
| H07_0                                                                                               | Parameter range | 0                 | 4000                | Effective<br>way | with<br>immediate<br>effect   | Adaptation<br>pattern | P/S/T | Data type | UInt16 |  |  |
| Set the torque limit of the positive direction output when the motor is running, any mode is valid; |                 |                   |                     |                  |                               |                       |       |           |        |  |  |

100.0% = 1 times of motor torque (1 times of motor torque = motor rated torque and motor rated current);

Limit torque output = limit current output. This parameter and the manufacturer's parameter H00\_43/H01\_03 are both used as the actual maximum current output limit of the motor, and the low effective value is taken.

|        | Description     | Negativ<br>torque | ve internal<br>limit | Alter<br>mode    | Advanced<br>configurat<br>ion | factory<br>default    | 3000  | Unit      | 0.10%  |
|--------|-----------------|-------------------|----------------------|------------------|-------------------------------|-----------------------|-------|-----------|--------|
| H07_10 | Parameter range | 0                 | 4000                 | Effective<br>way | with<br>immediate<br>effect   | Adaptation<br>pattern | P/S/T | Data type | UInt16 |

Set the torque limit of the negative direction output when the motor is running, independent of the mode; Limiting torque output is equal to limiting current output;

100.0% = 1 times of motor torque (1 times of motor torque = motor rated torque and motor rated current);

Limit torque output = limit current output. This parameter and the manufacturer's parameter H00\_43/H01\_03 are both used as the actual maximum current output limit of the motor, and the low effective value is taken.

|                                                                                                    | Description     | Torque<br>forward<br>value | control<br>speed limit | Alter<br>mode    | Advanced<br>configurat<br>ion | factory<br>default    | 3000 | Unit      | rpm    |  |
|----------------------------------------------------------------------------------------------------|-----------------|----------------------------|------------------------|------------------|-------------------------------|-----------------------|------|-----------|--------|--|
| H07_19                                                                                                    | Parameter range | 0                          | 6000                   | Effective<br>way | with<br>immediate<br>effect   | Adaptation<br>pattern | Т    | Data type | UInt16 |  |
| When setting the torque mode, the maximum forward speed limit of the motor should be limited. When setting the torque control, the speed limit must be set to avoid excessive speed caused by the unlimited speed increase of the light load motor. |                 |                            |                        |                  |                               |                       |      |           |        |  |

When the load is less than the torque output, the motor will The torque output percentage and speed limit are set.

33

accelerate and rotate in the direction of the torque output. When the load is accelerated to the speed limit or the output torque is insufficient to support continued acceleration, the motor will stop accelerating, and the speed will fluctuate according to the load fluctuation. When the load is about equal to the torque output, the motor will stop. When the load is greater than the output torque, the motor will be dragged to reverse rotate into reverse damping torque;

|        | Description        | Negative<br>value for<br>control | speed limit<br>torque | Alter<br>mode    | Advanced<br>configurat<br>ion | factory<br>default    | 3000 | Unit      | rpm    |
|--------|--------------------|----------------------------------|-----------------------|------------------|-------------------------------|-----------------------|------|-----------|--------|
| H07_20 | Parameter<br>range | 0                                | 6000                  | Effective<br>way | with<br>immediate<br>effect   | Adaptation<br>pattern | Т    | Data type | UInt16 |

When setting the torque mode, limit the reverse maximum speed limit of the motor. When setting the torque control, the speed limit must be set to avoid excessive speed caused by the unlimited speed increase of the light load motor. The process principle is consistent with H07\_19 torque control forward speed limit;

|        | Description        | Torque re<br>reference |      | Alter<br>mode    | Advanced<br>configurat<br>ion | factory<br>default    | 0     | Unit      | 0.10%  |
|--------|--------------------|------------------------|------|------------------|-------------------------------|-----------------------|-------|-----------|--------|
| H07_21 | Parameter<br>range | 0                      | 3000 | Effective<br>way | with<br>immediate<br>effect   | Adaptation<br>pattern | P/S/T | Data type | Uint16 |

Parameter H0B\_02/H07\_21/H07\_22/H07\_23 is used as the valid condition for the torque ToReach the output OutFun18 (ToReach). The relation is as follows:

The actual torque (H0B\_02), the torque reaches the reference value (H07\_21), the torque reaches the effective value (H07\_22), and the torque reaches the invalid value (H07\_23);

When the actual torque >= torque reaches the reference value + torque reaches the effective value; The moment reaches the output OutFun18 (ToReach) effectively;

When the actual torque < torque reaches the reference value + torque reaches the invalid value; Moment reaches output OutFun18 (ToReach) invalid;

|                                                                                | Description        | Torque re<br>effective |      | Alter<br>mode    | Advanced<br>configurat<br>ion | factory<br>default    | 200   | Unit      | 0.10%  |
|--------------------------------------------------------------------------------|--------------------|------------------------|------|------------------|-------------------------------|-----------------------|-------|-----------|--------|
| H07_22                                                                         | Parameter<br>range | 0                      | 3000 | Effective<br>way | with<br>immediate<br>effect   | Adaptation<br>pattern | P/S/T | Data type | Uint16 |
| The effective conditions for the torque ToReach the output OutFun18 (ToReach); |                    |                        |      |                  |                               |                       |       |           |        |

|                                                                 | Description        | Torque ro<br>value | eaches invalid | Alter<br>mode    | Advanced<br>configurat<br>ion | factory<br>default    | 100   | Unit      | 0.10%  |
|-----------------------------------------------------------------|--------------------|--------------------|----------------|------------------|-------------------------------|-----------------------|-------|-----------|--------|
| H07_23                                                          | Parameter<br>range | 0                  | 3000           | Effective<br>way | with<br>immediate<br>effect   | Adaptation<br>pattern | P/S/T | Data type | Uint16 |
| Invalid condition for torque ToReach output OutFun18 (ToReach); |                    |                    |                |                  |                               |                       |       |           |        |

#### 4.7Performance and protection parameters (H08~H09~H0A)

|            | Description        | Velocity    | loop gain        | Alter<br>mode    | Advanced<br>configurat<br>ion | factory<br>default    | 200        | Unit          | 0.1Hz      |
|------------|--------------------|-------------|------------------|------------------|-------------------------------|-----------------------|------------|---------------|------------|
| H08_00     | Parameter<br>range | 1           | 20000            | Effective<br>way | with<br>immediate<br>effect   | Adaptation<br>pattern | P/S        | Data type     | Uint16     |
| Setting t  | he speed loop g    | ain can de  | termine the spe  | ed loop to f     | ollow, chang                  | ging the speed c      | comman     | d maximum     | frequency; |
| Under th   | e condition tha    | t the motor | does not have    | noise and v      | ibration, inc                 | creasing the valu     | ue of this | s parameter   |            |
| appropri   | ately can speed    | up the pos  | sitioning time a | nd the follow    | wing proper                   | ty; When noise        | and vib    | ration occur, | the value  |
| of this pa | arameter is redu   | iced;       |                  |                  |                               |                       |            |               |            |

|          | Description                                                                                                    | Velocity l<br>integratio<br>constant | 1           | Alter<br>mode    | Advanced configuration      | factory<br>default    | 1000      | Unit          | 0.01ms  |
|----------|----------------------------------------------------------------------------------------------------|--------------------------------------|-------------|------------------|-----------------------------|-----------------------|-----------|---------------|---------|
| H08_01   | Parameter<br>range                                                                                                    | 15 51200                             |             | Effective<br>way | with<br>immediate<br>effect | Adaptation<br>pattern | P/S       | Data type     | Uint16  |
|          | Setting the speed loop integration time constant can eliminate the speed loop deviation;<br>Reducing the setting value can strengthen the integral function and speed up the positioning time, but too small the |                                      |             |                  |                             |                       |           |               |         |
| Reducing | g the setting va                                                                                                    | lue can str                          | engthen the | e integral fun   | iction and speed            | l up the position     | ning time | e, but too sm | all the |

setting value is easy to cause motor and mechanical vibration;

|        | Description        | Position lo | op gain | Alter<br>mode     | Advanced configuration      | factory<br>default    | 100 | Unit      | 0.1Hz  |
|--------|--------------------|-------------|---------|-------------------|-----------------------------|-----------------------|-----|-----------|--------|
| H08_02 | Parameter<br>range | 0           | 20000   | Effectiv<br>e way | with<br>immediate<br>effect | Adaptation<br>pattern | Р   | Data type | Uint16 |

Setting the speed loop gain can determine the position loop to follow, changing the speed command maximum frequency;

Under the condition that the motor does not have noise and vibration, increasing the value of this parameter

appropriately can speed up the positioning time and improve the ability of resisting external disturbance when the motor is static.

If the setting value is too large, the system may be unstable and oscillate.

|                                                                                                    | Description                                                                                 | Load mo<br>inertia ra |       | Alter<br>mode    | Advanced<br>configurat<br>ion | factory<br>default    | 0     | Unit      | 0.01 times |  |
|----------------------------------------------------------------------------------------------------|---------------------------------------------------------------------------------------------|-----------------------|-------|------------------|-------------------------------|-----------------------|-------|-----------|------------|--|
| H08_15                                                                                                    | Parameter<br>range                                                                          | 0                     | 12000 | Effective<br>way | with<br>immediate<br>effect   | Adaptation<br>pattern | P/S/T | Data type | Uint16     |  |
| Set the inertia ratio of mechanical load relative to the inertia of the motor itself; H08_15=0 indicates that the motor is |                                                                                             |                       |       |                  |                               |                       |       |           |            |  |
| not loaded. H08_15=1 indicates that the load inertia is equal to the motor inertia;                                        |                                                                                             |                       |       |                  |                               |                       |       |           |            |  |
| For high                                                                                                    | For high inertia load, increase the value of this parameter first and then adjust the gain. |                       |       |                  |                               |                       |       |           |            |  |

| H09_00                                                                                                    | Description             | Self-adjusting mode selection |   | Alter<br>mode    | Advanced<br>configurat<br>ion | factory<br>default    | 0     | Unit      | -      |  |
|----------------------------------------------------------------------------------------------------|-------------------------|-------------------------------|---|------------------|-------------------------------|-----------------------|-------|-----------|--------|--|
|                                                                                                    | )<br>Parameter<br>range | 0                             | 1 | Effective<br>way | with<br>immediate<br>effect   | Adaptation<br>pattern | P/S/T | Data type | UInt16 |  |
| Set 0: invalid automatic adjustment of parameters (standard rigid table), manual adjustment of gain parameters; |                         |                               |   |                  |                               |                       |       |           |        |  |

Set 1: the standard rigid table is used, and the gain is automatically adjusted according to the rigid table level.

| H09_01                                                                                                    | Description        | Selectio<br>level | n of rigidity | Alter<br>mode    | Advanced<br>configurat<br>ion | factory<br>default    | 10    | Unit      | -      |
|----------------------------------------------------------------------------------------------------|--------------------|-------------------|---------------|------------------|-------------------------------|-----------------------|-------|-----------|--------|
|                                                                                                    | Parameter<br>range | 0                 | 41            | Effective<br>way | with<br>immediate<br>effect   | Adaptation<br>pattern | P/S/T | Data type | UInt16 |
| When H09 00=1, set the motor rigidity according to the rigidity table level. The higher the rigidity level, the stronger |                    |                   |               |                  |                               |                       |       |           |        |

when H09\_00=1, set the motor rigidity according to the rigidity table level. The higher the rigidity level, the stronge the gain and the faster the response, but too strong rigidity will cause vibration;

|        | Description     |    | overload<br>ion gain | Alter<br>mode    | Enable<br>OFF               | factory<br>default    | 100   | Unit      | %      |
|--------|-----------------|----|----------------------|------------------|-----------------------------|-----------------------|-------|-----------|--------|
| H0A_04 | Parameter range | 10 | 300                  | Effective<br>way | with<br>immediate<br>effect | Adaptation<br>pattern | P/S/T | Data type | UInt16 |

By setting this parameter value, determine the motor overload fault alarm ER.620 reported time; 100% is about 10S, different motors have differences;

Setting this parameter should be determined according to the actual heating condition of the motor. If the electric machine is too large, the electric machine will exceed its torque for a long time and fail to load alarm, which will cause the motor temperature to be too high.

|        | Description     |   | ve position<br>n fault threshold | Alter<br>mode    | Advanced<br>configurat<br>ion | factory<br>default    | 104857<br>6 | Unit      | Encoder<br>unit |
|--------|-----------------|---|----------------------------------|------------------|-------------------------------|-----------------------|-------------|-----------|-----------------|
| H0A_10 | Parameter range | 1 | 1073741824                       | Effective<br>way | with<br>immediate<br>effect   | Adaptation<br>pattern | Р           | Data type | UInt32          |

Set the position deviation too large overload alarm threshold in position mode; Default 131072\*8=1048576, maximum 8 turns;

When the deviation between the actual position of the motor and the command position exceeds this parameter value, a fault alarm will occur ER.B00;

# 4.8- Monitor read-only parameters (H0B)

|            | Description                                               | Real mo | otor speed | Alter<br>mode    | Display | factory<br>default     | - | Unit      | rpm   |  |  |
|------------|-----------------------------------------------------------|---------|------------|------------------|---------|------------------------|---|-----------|-------|--|--|
| H0B_00     | Parameter range                                           | -9999   | 9999       | Effective<br>way | -       | Adaptatio<br>n pattern | - | Data type | Int16 |  |  |
| Display th | Display the real-time speed of the motor after filtering; |         |            |                  |         |                        |   |           |       |  |  |

All display parameters of group H0B can only be read by communication and cannot be changed (written);

|                                                                                                  | Description        |        | real-time<br>ommand | Alter<br>mode    | Display | factory<br>default    | - | Unit      | 0.10% |  |
|--------------------------------------------------------------------------------------------------|--------------------|--------|---------------------|------------------|---------|-----------------------|---|-----------|-------|--|
| H0B_02                                                                                           | Parameter<br>range | -32767 | 32767               | Effective<br>way | -       | Adaptation<br>pattern | - | Data type | Int16 |  |
| Display real-time internal torque output, 100.0% corresponding to the rated torque of the motor; |                    |        |                     |                  |         |                       |   |           |       |  |

|                                                                                                    | Description        | Input sig<br>signal) r | gnal (DI<br>nonitoring | Alter<br>mode    | Display | factory<br>default    | - | Unit      | -      |  |
|----------------------------------------------------------------------------------------------------|--------------------|------------------------|------------------------|------------------|---------|-----------------------|---|-----------|--------|--|
| H0B_03                                                                                                    | Parameter<br>range | 0                      | 65535                  | Effective<br>way | -       | Adaptation<br>pattern | - | Data type | UInt16 |  |
| Displays d hardware DI port status in decimal notation. For example, if DI1 and DI3 are valid and other DO are invalid |                    |                        |                        |                  |         |                       |   |           |        |  |

Displays d hardware DI port status in decimal notation. For example, if DI1 and DI3 are valid and other DO are invalid, the binary value is 00000101 and H0B\_05 is displayed as 5 (decimal).

|                                                                                                    | Description        | - | ignal (DO<br>nonitoring | Alter<br>mode    | Display | factory<br>default    | - | Unit      | -      |  |
|----------------------------------------------------------------------------------------------------|--------------------|---|-------------------------|------------------|---------|-----------------------|---|-----------|--------|--|
| H0B_05                                                                                                    | Parameter<br>range | 0 | 65535                   | Effective<br>way | -       | Adaptation<br>pattern | - | Data type | UInt16 |  |
| Decimal display hardware DO port status; For example, if DO1 and DO2 are valid and other DO are invalid, the binary value is 00000011, and H0B_05 is displayed as 3 (decimal). |                    |   |                         |                  |         |                       |   |           |        |  |

37

| HOD 07                                                                                                    | Description                                                                                                | Absolute<br>counter<br>(32-bit d<br>display) | e position<br>ecimal | Alter<br>mode | Display | factory<br>default | - | Unit | command<br>unit |  |
|----------------------------------------------------------------------------------------------------|----------------------------------------------------------------------------------------------------|----------------------------------------------|----------------------|---------------|---------|--------------------|---|------|-----------------|--|
| H0B_07                                                                                                    | Parameter<br>range-99999<br>9999999999999<br>9999999999Effective<br>wayAdaptation<br>patternData typeInt32 |                                              |                      |               |         |                    |   |      |                 |  |
| Display the real-time absolute position of the motor (command pulse unit); After the origin returns successfully, the |                                                                                                    |                                              |                      |               |         |                    |   |      |                 |  |
| current position will be cleared to zero;                                                                             |                                                                                                    |                                              |                      |               |         |                    |   |      |                 |  |

| H0B_11<br>Parameter<br>range -6000 6000 Effective<br>way - Adaptation<br>pattern - Data type Int16 |        | Description | Enter the informat | 1    | Alter<br>mode | Display | factory<br>default | - | Unit      | rpm   |
|----------------------------------------------------------------------------------------------------|--------|-------------|--------------------|------|---------------|---------|--------------------|---|-----------|-------|
|                                                                                                    | H0B_11 |             | -6000              | 6000 |               | -       | 1                  | - | Data type | Int16 |

Display the rotational speed information corresponding to the command pulse input frequency, independent of enabling; This parameter can be used to test whether the external command pulse frequency is correct when OFF is enabled;

|                                                                                                    | Description            | Average | e load ratio | Alter<br>mode    | PST | factory<br>default    | - | Unit      | 0.10%  |
|----------------------------------------------------------------------------------------------------|------------------------|---------|--------------|------------------|-----|-----------------------|---|-----------|--------|
| H0B_12                                                                                                    | H0B_12 Parameter range |         | 5000         | Effective<br>way | -   | Adaptation<br>pattern | - | Data type | UInt16 |
| Display the real-time percentage of the average load of the motor in the rated torque of the motor 100.0% |                        |         |              |                  |     |                       |   |           |        |

Display the real-time percentage of the average load of the motor in the rated torque of the motor, 100.0% corresponding to the rated torque of the motor; It has a low hysteresis.

| 110D 12 | Description        | Input con<br>counter<br>(32-bit d<br>display) | nmand pulse<br>ecimal | Alter<br>mode    | Display | factory<br>default    | - | Unit      | command<br>unit |
|---------|--------------------|-----------------------------------------------|-----------------------|------------------|---------|-----------------------|---|-----------|-----------------|
| H0B_13  | Parameter<br>range | -9999999<br>99                                | 999999999999          | Effective<br>way | -       | Adaptation<br>pattern | - | Data type | Int32           |

The number of display command pulse input is accumulated or decreased according to the direction, and has nothing to do with enabling; This parameter can be used to test whether the number of external instruction pulse input is correct when OFF is enabled.

| 10D 15   | Description                                                                                            | Encoder<br>deviation<br>(32-bit d<br>display) | n counter   | Alter<br>mode    | Display | factory<br>default     | - | Unit      | Encoder<br>unit |  |  |
|----------|----------------------------------------------------------------------------------------------------|-----------------------------------------------|-------------|------------------|---------|------------------------|---|-----------|-----------------|--|--|
| H0B_15   | Parameter<br>range                                                                                     | -9999999<br>99                                | 99999999999 | Effective<br>way | -       | Adaptatio<br>n pattern | - | Data type | Int32           |  |  |
| The moto | The motor displays the real-time deviation value between the current position and the command position |                                               |             |                  |         |                        |   |           |                 |  |  |

|                                                     | Description        | Effective<br>phase c | e value of<br>urrent | Alter<br>mode | Display | factory<br>default | - | Unit | 0.01A |  |
|-----------------------------------------------------|--------------------|----------------------|----------------------|---------------|---------|--------------------|---|------|-------|--|
| H0B_24                                              | Parameter<br>range | 0                    | Data type            | UInt16        |         |                    |   |      |       |  |
| Display motor real-time output phase current value; |                    |                      |                      |               |         |                    |   |      |       |  |

factory Alter Description Bus voltage value Display Unit 0.1V \_ default mode Adaptation H0B\_26 Parameter Effective pattern 0 10000 UInt16 Data type range way Display drive real-time input bus voltage; Can be used to monitor external power input voltage stability;

|                                                            | Description        | Module te<br>value | emperature | Alter<br>mode    | Display | factory<br>default    | - | Unit      | °C     |  |
|------------------------------------------------------------|--------------------|--------------------|------------|------------------|---------|-----------------------|---|-----------|--------|--|
| H0B_27                                                     | Parameter<br>range | 0                  | 100        | Effective<br>way | -       | Adaptation<br>pattern | - | Data type | UInt16 |  |
| Display the current drive MOS real-time temperature value; |                    |                    |            |                  |         |                       |   |           |        |  |

|           | Description                                                                                                    | Error reco | Error record     |                  | Advanced<br>configurat<br>ion | factory<br>default    | 0 | Unit      | previous<br>failures |
|-----------|----------------------------------------------------------------------------------------------------|------------|------------------|------------------|-------------------------------|-----------------------|---|-----------|----------------------|
| H0B_33    | Parameter<br>range                                                                                                    | 0          | 9                | Effective<br>way | with<br>immediate<br>effect   | Adaptation<br>pattern | - | Data type | UInt16               |
|           | It is used to set the faults of the motor for the last 10 times; If no fault records will not be displayed;<br>Set 0: H0B_34 to display the current fault information. |            |                  |                  |                               |                       |   |           |                      |
| Set 1: H0 | B_34 displays                                                                                                    | the previo | ous fault inform | ation.           |                               |                       |   |           |                      |

Set.....

Set 9: H0B\_34 displays the fault information of the last nine times.

39

(

|           | Description        | Selected r | umber of fault | Alter<br>mode    | Display       | factory<br>default    | -         | Unit      | -      |
|-----------|--------------------|------------|----------------|------------------|---------------|-----------------------|-----------|-----------|--------|
| H0B_34    | Parameter<br>range | 0          | 65535          | Effective<br>way | -             | Adaptation<br>pattern | -         | Data type | UInt16 |
| The fault | t information se   | lected by  | H0B 33 is disr | laved. By d      | efault, the c | urrent fault is       | displayed |           |        |

|        | Description        | Absolute<br>number da | encoder rotation<br>ata | Alter<br>mode    | Display | factory<br>default    | - | Unit      | r     |
|--------|--------------------|-----------------------|-------------------------|------------------|---------|-----------------------|---|-----------|-------|
| H0B_70 | Parameter<br>range | -32768                | 32767                   | Effective<br>way | -       | Adaptation<br>pattern | - | Data type | Int16 |

Display absolute value encoder rotation number data, single turn absolute value motor on the number of turns automatically reset;

The absolute number of multi-turn motor turns is memorized;

| H0B_71 -  | Description                                                                                                | the enc | e value of<br>oder's<br>1 within 1 | Alter<br>mode    | Display | factory<br>default    | - | Unit      | Encoder<br>unit |
|-----------|----------------------------------------------------------------------------------------------------|---------|------------------------------------|------------------|---------|-----------------------|---|-----------|-----------------|
| H0B_/1    | Parameter<br>range                                                                                         | 0       | 2147483647                         | Effective<br>way | -       | Adaptation<br>pattern | - | Data type | UInt32          |
| Display a | Display absolute value encoder position data in a single turn, AIMtor motor 1 turn subdivided into 131072; |         |                                    |                  |         |                       |   |           |                 |

|        | Description        |               | e encoder<br>e position<br>? bits) | Alter<br>mode    | Display | factory<br>default    | - | Unit      | Encoder<br>unit |
|--------|--------------------|---------------|------------------------------------|------------------|---------|-----------------------|---|-----------|-----------------|
| H0B_77 | Parameter<br>range | -99999<br>999 | 99999999999                        | Effective<br>way | -       | Adaptation<br>pattern | - | Data type | Int32           |

Display multi-turn absolute value motor based on absolute encoder position 32 bits lower;

Single-turn absolute value motor on the number of turns automatically cleared, the number of multi-turn absolute value motor turns memory;

|        | Description        |                | e encoder<br>e position<br>2 bits) | Alter<br>mode    | Display | factory<br>default    | - | Unit      | Encoder<br>unit |
|--------|--------------------|----------------|------------------------------------|------------------|---------|-----------------------|---|-----------|-----------------|
| H0B_79 | Parameter<br>range | -999999<br>999 | 99999999999                        | Effective<br>way | -       | Adaptation<br>pattern | - | Data type | Int32           |

Display multi-turn absolute value motor based on absolute encoder position high 32 bits;

Single-turn absolute value motor on the number of turns automatically cleared, the number of multi-turn absolute value motor turns memory;

### 4.9-RS485 communication and function parameters (H0C)

|        | Description        | Servo axi | s address | Alter<br>mode    | Advanced<br>configurat<br>ion | factory<br>default    | 1     | Unit      | -      |
|--------|--------------------|-----------|-----------|------------------|-------------------------------|-----------------------|-------|-----------|--------|
| H0C_00 | Parameter<br>range | 1         | 247       | Effective<br>way | with<br>immediate<br>effect   | Adaptation<br>pattern | P/S/T | Data type | UInt16 |

Set the servo shaft address;

AIMotor supports broadcast mode (in broadcast mode, the host can only write to the slave station, and the slave station executes according to the command received from the master station but does not return data).

When a host controls multiple slave stations, it is necessary to ensure that each slave station has a unique axis address, which cannot be repeated, otherwise the communication will fail.

|               | Description        | Serial po<br>setting | rt baud rate   | Alter<br>mode    | Advanced<br>configurat<br>ion                       | factory<br>default                                           | 5                                      | Unit                              | -         |  |  |
|---------------|--------------------|----------------------|----------------|------------------|-----------------------------------------------------|--------------------------------------------------------------|----------------------------------------|-----------------------------------|-----------|--|--|
| H0C_02        | Parameter<br>range | 0                    | 6              | Effective<br>way | with<br>immediate<br>effect                         | Adaptation<br>pattern                                        | P/S/T                                  | Data type                         | Uint16    |  |  |
| Set serv      | o shaft comr       | ,                    |                | tory defau       | ault 57600; The baud rate of the servo axis must be |                                                              |                                        |                                   |           |  |  |
| consiste      | nt with that       | of the host          | , otherwise co | ommunicati       | ation cannot be established;                        |                                                              |                                        |                                   |           |  |  |
| Settin        | g Value            |                      | Baud rate      |                  | Remark                                              |                                                              |                                        |                                   |           |  |  |
|               | 0                  |                      | 2400kbp/s      |                  | The lower                                           | r the baud ra                                                | ate, the slo                           | ower the                          |           |  |  |
|               | 1                  |                      | 4800kbp/s      |                  | communi                                             | cation speed                                                 | d and the                              | less suscep                       | tible to  |  |  |
|               | 2                  |                      | 9600kbp/s      |                  | external s                                          | ignals.                                                      |                                        |                                   |           |  |  |
|               | 3                  |                      | 19200kbp/s     |                  | manufact                                            | nnecting the<br>urer's upper<br>Jh baud rate                 | compute                                | r, it is recor                    | nmended   |  |  |
|               | 4                  |                      | 38400kbp/s     |                  | The highe                                           | er the baud r                                                | rate, the fa                           | aster the                         |           |  |  |
|               | 5                  |                      | 57600kbp/s     |                  | -                                                   | cation speed                                                 |                                        |                                   | y easy to |  |  |
| 6 115200kbp/s |                    |                      |                |                  | be interfe<br>It is recon<br>communi                | red by exter<br>nmended to<br>cation stabil<br>agnetic or lo | nal signal<br>use low k<br>ity in case | s.<br>baud rate to<br>e of severe | o ensure  |  |  |

L

|        | Description                          | MODBU | ODBUS data format |                  | Advanced<br>configurat<br>ion | factory<br>default    | 0          | Unit          | -           |
|--------|--------------------------------------|-------|-------------------|------------------|-------------------------------|-----------------------|------------|---------------|-------------|
| H0C_03 | Parameter<br>range                   | 0     | 3                 | Effective<br>way | with<br>immediate<br>effect   | Adaptation<br>pattern | P/S/T      | Data type     | UInt16      |
|        | ervo shaft comm<br>zero check and ty |       |                   | · · · · ·        |                               |                       |            |               | -           |
| bit;   |                                      |       | us. Let 1. painty | CHUCK, I CI      | ia on, Set 2                  | . oud check, i        | chu Ult, S | ot 5. 110 par | ity, i cilu |

| нос 13   | Description                                                                                                    | communi | the MODBUS<br>cation write is<br>the EEPROM | Alter<br>mode    | Advanced<br>configurat<br>ion | factory<br>default    | 0     | Unit      | -      |
|----------|----------------------------------------------------------------------------------------------------|---------|---------------------------------------------|------------------|-------------------------------|-----------------------|-------|-----------|--------|
| H0C_13   | Parameter<br>range                                                                                                   | 0       | 1                                           | Effective<br>way | with<br>immediate<br>effect   | Adaptation<br>pattern | P/S/T | Data type | UInt16 |
| The para | The parameter value changed by communication is saved in the temporary storage area for effect. After power failure, |         |                                             |                  |                               |                       |       |           |        |

the parameter will be restored to the value before the change. This parameter determines whether to permanently save the modified parameter value.

Set 1: Save the parameters changed by communication into EEPROM, and automatically set to 0 if the parameters are saved successfully;

# 4.10- Auxiliary function parameters (H0D)

|           | Description        | Software res | Software reset  |                  | Enable<br>OFF               | factory<br>default    | 0          | Unit         | -      |
|-----------|--------------------|--------------|-----------------|------------------|-----------------------------|-----------------------|------------|--------------|--------|
| H0D_00    | Parameter<br>range | 0            | 1               | Effective<br>way | with<br>immediate<br>effect | Adaptation<br>pattern | P/S/T      | Data type    | UInt16 |
| Set 1: th | e software c       | of the moto  | r system is res | set and rest     | arted, simi                 | lar to the eff        | ect of pov | wer-off rest | art;   |
| Automa    | tically set to     | 0 after suc  | cessful reset;  |                  |                             |                       |            |              |        |

|                       | Description        | Error reset  | ror reset      |                  | Enable<br>OFF               | factory<br>default    | 0       | Unit        | -           |
|-----------------------|--------------------|--------------|----------------|------------------|-----------------------------|-----------------------|---------|-------------|-------------|
| H0D_01                | Parameter<br>range | 0            | 1              | Effective<br>way | with<br>immediate<br>effect | Adaptation<br>pattern | P/S/T   | Data type   | UInt16      |
| Set 1: re<br>power re |                    | ult alarm st | ate (some faul | t alarms do      | not suppo                   | ort fault reset       | need to | check the r | eason after |

[

|                                                                                                    | Description        | E-STOP |   | Alter<br>mode    | Advanced<br>configurat<br>ion | factory<br>default    | 0     | Unit      | -      |
|----------------------------------------------------------------------------------------------------|--------------------|--------|---|------------------|-------------------------------|-----------------------|-------|-----------|--------|
| H0D_05                                                                                                    | Parameter<br>range | 0      | 1 | Effective<br>way | with<br>immediate<br>effect   | Adaptation<br>pattern | P/S/T | Data type | UInt16 |
| Set 0; Lift emergency shutdown; Set 1: internal emergency stop, the motor immediately stop after emergency stop to keep the position locked; |                    |        |   |                  |                               |                       |       |           |        |

# 4.11- Internal multibit parameters (H11)

|                  | Description                                                                                                    | Multi-seg<br>position c<br>mode |                                                                                                    | Alter<br>mode    | Enable<br>OFF               | factory<br>default    | 1        | Unit                                 | -            |  |  |
|------------------|----------------------------------------------------------------------------------------------------|---------------------------------|----------------------------------------------------------------------------------------------------|------------------|-----------------------------|-----------------------|----------|--------------------------------------|--------------|--|--|
| H11_00           | Parameter<br>range                                                                                                    | 0                               | 5                                                                                                    | Effective<br>way | with<br>immediate<br>effect | Adaptation<br>pattern | Р        | Data type                            | UInt16       |  |  |
|                  |                                                                                                    | •                               | n control mod<br>nt operation r                                                                                                    |                  |                             | •                     | ion comm | hand from i                          | multiple     |  |  |
| Setting<br>value | Running way Remark                                                                                                    |                                 |                                                                                                    |                  |                             |                       |          |                                      |              |  |  |
| 0                | Stop at the single cycle operation                                                                                                    |                                 | It will stop after running for 1 round, and will start to run when the multi-stage<br>enable level is effective. The segment number is automatically incremented from the<br>first segment to the final segment, and a waiting time can be set between segments.<br>Multi-bit OFF, force stop;         |                  |                             |                       |          |                                      |              |  |  |
| 1                | Cycle running                                                                                                    | 2                               | Cyclic operation, multi-segment enable level when the start of operation; The segment number is automatically incremented from the first segment to the final segment. After the final segment completes the waiting time, it automatically repeats from the first segment. Multi-bit OFF, force stop: |                  |                             |                       |          |                                      |              |  |  |
| 2                | from the first segment. Multi-bit OFF, force stop;         To set DI switchover operation, at least one DI must be associated with multi-segment running instruction switchover.         InFun6 (CMD1) InFun7 (CMD2) multi-segment switch instructions 1, 2;         The number of segments to run is determined by the DI terminal combination log                                                                                                    |                                 |                                                                                                    |                  |                             |                       |          | ation logic<br>he call;<br>ning when |              |  |  |
| 3                | Run sequentially<br>Run sequentially<br>Run sequential<br>Run sequential<br>Run se |                                 |                                                                                                    |                  |                             |                       |          |                                      | om the first |  |  |

|  | H11_05≠0: runs in sequence. When the multi-bit enable level is valid, it starts to run; |
|--|-----------------------------------------------------------------------------------------|
|  | The start time number runs automatically incrementally from the first segment to the    |
|  | end segment and then starts to run automatically in a cyclic sequence from the          |
|  | number of start segments set by H11_05, without waiting time between segments.          |
|  | Automatic smooth transition according to acceleration and deceleration; Multi-bit       |
|  | OFF, force stop;                                                                        |

Note 1: DI must be associated with an InFun28 (PosInSen) for all multi-segment operation modes.

Note 2: DI switch run combinatorial logic is:

Multi-segment switching command 1 (CMD1) =OFF, multi-segment switching command 2 (CMD2) =OFF,

multi-segment enabling (PosInSen) trigger, switch the first segment position to run;

Multi-segment switching command 1 (CMD1) =ON, multi-segment switching command 2 (CMD2) = OFF,

multi-segment enabling (PosInSen) trigger, switch the second segment position to run;

Multi-segment switching command 1 (CMD1) = OFF, multi-segment switching command 2 (CMD2) =ON,

multi-segment enabling (PosInSen) trigger, switch the third segment position to run;

Multi-segment switching command 1 (CMD1) = ON, multi-segment switching command 2 (CMD2) = ON,

multi-segment enabling (PosInSen) trigger, switch the fourth segment position to run;

|        | Description        | Number of<br>segments of<br>displacements |   | Alter<br>mode    | Enable<br>OFF               | factory<br>default    | 1 | Unit      | -      |
|--------|--------------------|-------------------------------------------|---|------------------|-----------------------------|-----------------------|---|-----------|--------|
| H11_01 | Parameter<br>range | 1                                         | 4 | Effective<br>way | with<br>immediate<br>effect | Adaptation<br>pattern | Р | Data type | UInt16 |

Set the total number of multi-segment running, different number of segments can be set different displacement, speed, acceleration and deceleration time;

When the multi-segment running mode  $\neq 2$ , the multi-segment segment number is automatically increased and the switching sequence is 1,2... H11\_01 end segment;

|        | Description        | Allowance<br>method | treatment | Alter<br>mode    | Enable<br>OFF               | factory<br>default    | 0 | Unit      | -      |
|--------|--------------------|---------------------|-----------|------------------|-----------------------------|-----------------------|---|-----------|--------|
| H11_02 | Parameter<br>range | 0                   | 1         | Effective<br>way | with<br>immediate<br>effect | Adaptation<br>pattern | Р | Data type | Uint16 |

When the multi-segment operation mode  $\neq 2$ , if the mode is switched or the multi-segment enable signal changes from ON to OFF in the multi-segment operation, the operation will be suspended and the processing mode will be run again. Set 0: the number of remaining segments in the last run. If the last run is paused in the middle of the second segment, the re-run will abandon the second segment 2 margin and continue to run from the third segment.

Suppose 1: start the operation from the first paragraph again. If the last operation is suspended in the middle of the second paragraph, the number of remaining paragraphs will be discarded and the operation will start again from the first paragraph.

|        | Description        | Displaceme<br>type selecti | ent instruction<br>on | Alter<br>mode    | Advanced<br>configurat<br>ion | factory<br>default    | 0 | Unit      | -      |
|--------|--------------------|----------------------------|-----------------------|------------------|-------------------------------|-----------------------|---|-----------|--------|
| H11_04 | Parameter<br>range | 0                          | 1                     | Effective<br>way | with<br>immediate<br>effect   | Adaptation<br>pattern | р | Data type | Uint16 |

Set 0: relative displacement command (incremental displacement command based on current position)

Let 1: absolute displacement instruction (incremental displacement instruction based on coordinate zero (origin)) As shown in the figure, the motor is currently at position 200. If the relative position instruction is executed, the displacement is 100.

Then the motor finally moves to 200+100=300 position;

As shown in the figure, the motor is currently at position 200. If the absolute position command is executed, the displacement is 100.

Then the motor finally moves to 0+100=100 position;

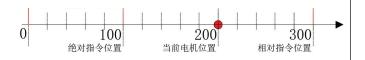

|        | Description        | Sequential<br>starting seg<br>selection | mode runs<br>gment | Alter<br>mode    | Enable<br>OFF               | factory<br>default    | 0 | Unit      | -      |
|--------|--------------------|-----------------------------------------|--------------------|------------------|-----------------------------|-----------------------|---|-----------|--------|
| H11_05 | Parameter<br>range | 0                                       | 4                  | Effective<br>way | with<br>immediate<br>effect | Adaptation<br>pattern | Р | Data type | Uint16 |

When H11\_00=3, H11\_05 = 0: indicates that the sequence runs from segment 1 to the end of a single cycle. When H11\_00=3, H11\_05 $\neq$ 0: indicates that the sequence runs from segment 1 to the end segment and then the number of segments set by this parameter is the starting segment to continue the cycle sequence.

|    | Description | Paragraph 1 moves the displacement |                 | Alter<br>mode | Advanced<br>configurat<br>ion | factory<br>default          | 1000                  | Unit | command<br>unit |       |
|----|-------------|------------------------------------|-----------------|---------------|-------------------------------|-----------------------------|-----------------------|------|-----------------|-------|
| H1 | 1_12        | Parameter<br>range                 | -10737418<br>24 | 1073741824    | Effective<br>way              | with<br>immediate<br>effect | Adaptation<br>pattern | Р    | Data type       | Int32 |

When H11\_04=0 relative displacement command, set the relative displacement increment of the first segment of multi-segment position. Motor movement direction depends on the set positive and negative;

When H11\_04=1 absolute displacement command, the first segment of multi-segment position is set to move the target position. The motor movement direction depends on the current position and the coordinate direction of the target position.

The same is true for the following other segments;

|                                                                                                    | Description        | Maximum ru<br>of displacem<br>section 1 | 0 1  | Alter<br>mode    | Advanced<br>configurat<br>ion | factory<br>default    | 200 | Unit      | rpm    |
|----------------------------------------------------------------------------------------------------|--------------------|-----------------------------------------|------|------------------|-------------------------------|-----------------------|-----|-----------|--------|
| H11_14                                                                                                    | Parameter<br>range | 1                                       | 6000 | Effective<br>way | with<br>immediate<br>effect   | Adaptation<br>pattern | р   | Data type | Uint16 |
| Set the highest speed to perform the first stage of position operation; When the displacement is very small, the motor will start to slow down in the process of acceleration, and the stop position will not reach the maximum speed. |                    |                                         |      |                  |                               |                       |     |           |        |
| The same is true for the following other segments;                                                                                                    |                    |                                         |      |                  |                               |                       |     |           |        |

|                                                                                                    | Description        | Section 1 d<br>acceleration<br>deceleration |       | Alter<br>mode    | Advanced<br>configurat<br>ion | factory<br>default    | 10 | Unit      | ms     |
|----------------------------------------------------------------------------------------------------|--------------------|---------------------------------------------|-------|------------------|-------------------------------|-----------------------|----|-----------|--------|
| H11_15                                                                                                    | Parameter<br>range | 0                                           | 65535 | Effective<br>way | with<br>immediate<br>effect   | Adaptation<br>pattern | Р  | Data type | Uint16 |
| Set the acceleration time of 0-1000rpm and deceleration time of 1000-0rpm when executing the first segment of position. The same is true for the following other segments;<br>The same is true for the following other segments; |                    |                                             |       |                  |                               |                       |    |           |        |

|                                                                                                    | Description        | Wait time a completion shift |       | Alter<br>mode    | Advanced<br>configurat<br>ion | factory<br>default    | 10 | Unit      | ms     |  |
|----------------------------------------------------------------------------------------------------|--------------------|------------------------------|-------|------------------|-------------------------------|-----------------------|----|-----------|--------|--|
| H11_16                                                                                                    | Parameter<br>range | 0                            | 10000 | Effective<br>way | with<br>immediate<br>effect   | Adaptation<br>pattern | Р  | Data type | UInt16 |  |
| Set the delay time to pause the setting after the end of the first segment, and then execute the next segment;       |                    |                              |       |                  |                               |                       |    |           |        |  |
| This parameter is invalid when H11_00=2 (DI switching runs) and H11_00=3 (sequential runs). The same is true for the |                    |                              |       |                  |                               |                       |    |           |        |  |

This parameter is invalid when H11\_00=2 (DI switching runs) and H11\_00=3 (sequential runs). The same is true for the following other segments;

|        | Description        | Paragraph displaceme | 2 moves the<br>ent | Alter<br>mode    | Advanced<br>configurat<br>ion | factory<br>default    | 1000 | Unit      | 指令单位  |
|--------|--------------------|----------------------|--------------------|------------------|-------------------------------|-----------------------|------|-----------|-------|
| H11_17 | Parameter<br>range | -10737418<br>24      | 1073741824         | Effective<br>way | with<br>immediate<br>effect   | Adaptation<br>pattern | Р    | Data type | Int32 |

|        | Description        | Section 2 of maximum speed | lisplacement<br>running | Alter<br>mode    | Advanced<br>configurat<br>ion | factory<br>default    | 200 | Unit      | rpm    |
|--------|--------------------|----------------------------|-------------------------|------------------|-------------------------------|-----------------------|-----|-----------|--------|
| H11_19 | Parameter<br>range | 1                          | 6000                    | Effective<br>way | with<br>immediate<br>effect   | Adaptation<br>pattern | Р   | Data type | UInt16 |

|       | Description             | Section 2 d<br>acceleratio<br>deceleratio |       | Alter<br>mode    | Advanced<br>configurat<br>ion | factory<br>default    | 10 | Unit      | ms     |
|-------|-------------------------|-------------------------------------------|-------|------------------|-------------------------------|-----------------------|----|-----------|--------|
| H11_2 | )<br>Parameter<br>range | 0                                         | 65535 | Effective<br>way | with<br>immediate<br>effect   | Adaptation<br>pattern | Р  | Data type | UInt16 |

|   |       | Description        | Wait time a<br>completion<br>second shift | of the | Alter<br>mode    | Advanced<br>configurat<br>ion | factory<br>default    | 10 | Unit      | ms     |
|---|-------|--------------------|-------------------------------------------|--------|------------------|-------------------------------|-----------------------|----|-----------|--------|
| Н | 11_21 | Parameter<br>range | 0                                         | 10000  | Effective<br>way | with<br>immediate<br>effect   | Adaptation<br>pattern | Р  | Data type | UInt16 |

| H11 22 | Description        | Paragraph<br>displaceme | 3 moves the<br>ent | Alter<br>mode    | Advanced<br>configurat<br>ion | Unit      | Unit         | Unit      | Instruction<br>unit |
|--------|--------------------|-------------------------|--------------------|------------------|-------------------------------|-----------|--------------|-----------|---------------------|
| n11_22 | Parameter<br>range | -10737418<br>24         | 1073741824         | Effective<br>way | with<br>immediate<br>effect   | Data type | Data<br>type | Data type | Int32               |

|        | Description        |   | lisplacement<br>running speed | Alter<br>mode    | Advanced<br>configurat<br>ion | factory<br>default    | 200 | Unit      | rpm    |
|--------|--------------------|---|-------------------------------|------------------|-------------------------------|-----------------------|-----|-----------|--------|
| H11_24 | Parameter<br>range | 1 | 6000                          | Effective<br>way | with<br>immediate<br>effect   | Adaptation<br>pattern | Р   | Data type | UInt16 |

|        | Description        | Section 3 c<br>acceleratio<br>deceleratio |       | Alter<br>mode    | Advanced<br>configurat<br>ion | factory<br>default    | 10 | Unit      | ms     |
|--------|--------------------|-------------------------------------------|-------|------------------|-------------------------------|-----------------------|----|-----------|--------|
| H11_25 | Parameter<br>range | 0                                         | 65535 | Effective<br>way | with<br>immediate<br>effect   | Adaptation<br>pattern | Р  | Data type | UInt16 |

|        | Description        | Wait time a<br>completion<br>shift | after the<br>a of the Third | Alter<br>mode    | Advanced<br>configurat<br>ion | factory<br>default    | 10 | Unit      | ms     |
|--------|--------------------|------------------------------------|-----------------------------|------------------|-------------------------------|-----------------------|----|-----------|--------|
| H11_26 | Parameter<br>range | 0                                  | 10000                       | Effective<br>way | with<br>immediate<br>effect   | Adaptation<br>pattern | Р  | Data type | UInt16 |

|        | Description        | Paragraph<br>displaceme | 4 moves the<br>ent | Alter<br>mode    | Advanced<br>configurat<br>ion | factory<br>default    | 1000 | Unit      | Instruction<br>unit |
|--------|--------------------|-------------------------|--------------------|------------------|-------------------------------|-----------------------|------|-----------|---------------------|
| H11_27 | Parameter<br>range | -10737418<br>24         | 1073741824         | Effective<br>way | with<br>immediate<br>effect   | Adaptation<br>pattern | Р    | Data type | Int32               |

|        | Description        |   | lisplacement<br>running speed | Alter<br>mode    | Advanced<br>configurat<br>ion | factory<br>default    | 200 | Unit      | rpm    |
|--------|--------------------|---|-------------------------------|------------------|-------------------------------|-----------------------|-----|-----------|--------|
| H11_29 | Parameter<br>range | 1 | 6000                          | Effective<br>way | with<br>immediate<br>effect   | Adaptation<br>pattern | Р   | Data type | UInt16 |

|        | Description        | Section 4 d<br>acceleratio<br>deceleratio |       | Alter<br>mode    | Advanced<br>configurat<br>ion | factory<br>default    | 10 | Unit      | ms     |
|--------|--------------------|-------------------------------------------|-------|------------------|-------------------------------|-----------------------|----|-----------|--------|
| H11_30 | Parameter<br>range | 0                                         | 65535 | Effective<br>way | with<br>immediate<br>effect   | Adaptation<br>pattern | Р  | Data type | UInt16 |

|        | Description        | Wait time<br>completion<br>shift | after the<br>1 of the Forth | Alter<br>mode    | Advanced<br>configurat<br>ion | factory<br>default    | 10 | Unit      | ms     |
|--------|--------------------|----------------------------------|-----------------------------|------------------|-------------------------------|-----------------------|----|-----------|--------|
| H11_31 | Parameter<br>range | 0                                | 10000                       | Effective<br>way | with<br>immediate<br>effect   | Adaptation<br>pattern | Р  | Data type | UInt16 |

# 4.12-Internal multi-stage velocity parameter (H12)

|                                                                                                    | Description                        | -           | eed command                                                                                                    | Alter                                                                                                  | Enable                                                                     | factory                                                       | 1                                           | Unit                                           | -                                   |  |  |  |  |
|----------------------------------------------------------------------------------------------------|------------------------------------|-------------|----------------------------------------------------------------------------------------------------|----------------------------------------------------------------------------------------------------|----------------------------------------------------------------------------|---------------------------------------------------------------|---------------------------------------------|------------------------------------------------|-------------------------------------|--|--|--|--|
|                                                                                                    | Description                        | operation   | mode                                                                                                    | mode                                                                                                   | OFF                                                                        | default                                                       | -                                           | 0                                              |                                     |  |  |  |  |
| H12_00                                                                                                  | Parameter<br>range                 | 0           | 2                                                                                                    | Effective<br>way                                                                                       | with<br>immediate<br>effect                                                | Adaptation<br>pattern                                         | S                                           | Data type                                      | UInt16                              |  |  |  |  |
|                                                                                                    |                                    |             | ion control mod                                                                                                   |                                                                                                    | 00=1 select                                                                | s the speed co                                                | ommand fr                                   | om multi-sp                                    | eed, set the                        |  |  |  |  |
| multi-sp                                                                                                | eed operation                      | mode in the | e following tabl                                                                                                  | e                                                                                                    |                                                                            |                                                               |                                             |                                                |                                     |  |  |  |  |
| Set<br>value                                                                                            | Running                            | g mode      |                                                                                                    |                                                                                                    |                                                                            | Remark                                                        |                                             |                                                |                                     |  |  |  |  |
|                                                                                                    |                                    |             | The machine will stop after running for 1 round, and the servo enable level will start                            |                                                                                                    |                                                                            |                                                               |                                             |                                                |                                     |  |  |  |  |
| 0                                                                                                    | Stop at the optimized single cycle |             | to run when it<br>the first segm                                                                                  | ent to the fir                                                                                         | nal segment,                                                               | , and the runn                                                | ing time o                                  | f each segme                                   | ent can be                          |  |  |  |  |
|                                                                                                    |                                    |             |                                                                                                    | set. The servo is enabled to OFF, and the motor stops according to the enabled OFF mode set by H02 05; |                                                                            |                                                               |                                             |                                                |                                     |  |  |  |  |
| 1                                                                                                    | cycle operat                       | tion        | Cyclic operat<br>segment num<br>segment, and<br>the end sectio<br>enabled to OF<br>H02_05;                        | ber is autom<br>the running<br>n is finished                                                           | atically incr<br>time of eacl<br>l, the loop is                            | remented from<br>h segment car<br>repeated from               | n the first s<br>n be set. W<br>m the first | segment to the runn section. The               | he final<br>ning time o<br>servo is |  |  |  |  |
| 2                                                                                                    | DI Switchov<br>Operation           | ver         | To set DI swi<br>multi-segmen<br>InFun6 (CMI<br>The number of<br>by the DI terr<br>After each DI<br>corresponding | t running in<br>D1) InFun7 (<br>of segments<br>ninal combin<br>terminal log                            | struction sw<br>(CMD2) mu<br>(intra-segme<br>nation logic<br>gic is determ | itchover.<br>lti-segment sy<br>ent speed/seg<br>nined and the | witch instr<br>ment runni<br>servo is er    | uctions 1, 2;<br>ing time) is o<br>nabled, the |                                     |  |  |  |  |
| Note 1: When the servo enable level is valid; The combined logic of DI switchover is as follows:        |                                    |             |                                                                                                    |                                                                                                    |                                                                            |                                                               |                                             |                                                |                                     |  |  |  |  |
|                                                                                                    |                                    |             | d 1 (CMD1) =                                                                                                    |                                                                                                    | •                                                                          |                                                               |                                             |                                                | switching                           |  |  |  |  |
|                                                                                                    | d of the first s                   | •           | . ,                                                                                                    | -                                                                                                    | -                                                                          | -                                                             |                                             |                                                | 0                                   |  |  |  |  |
| -                                                                                                    |                                    | •           | nd 1 (CMD1) =                                                                                                    | ON, multi-se                                                                                           | egment swit                                                                | ching comma                                                   | and 2 (CM                                   | D2) = OFF, s                                   | switching                           |  |  |  |  |
| the speed of the second segment;                                                                        |                                    |             |                                                                                                    |                                                                                                    |                                                                            |                                                               |                                             |                                                |                                     |  |  |  |  |
| Multi-segment switching command 1 (CMD1) = OFF, multi-segment switching command 2 (CMD2) =ON, switching |                                    |             |                                                                                                    |                                                                                                    |                                                                            |                                                               |                                             |                                                |                                     |  |  |  |  |

Multi-segment switching command 1 (CMD1) = OFF, multi-segment switching command 2 (CMD2) =ON, switching the speed of the third segment;

Multi-segment switching command 1 (CMD1) = ON, multi-segment switching command 2 (CMD2) = ON, switching the speed of the fourth segment;

| H12_01 | Description        | Speed command end<br>segment number<br>selection |   | Alter<br>mode    | Enable<br>OFF               | factory<br>default | 4 | Unit      | -      |
|--------|--------------------|--------------------------------------------------|---|------------------|-----------------------------|--------------------|---|-----------|--------|
| H12_01 | Parameter<br>range | 1                                                | 4 | Effective<br>way | with<br>immediate<br>effect | Adaptation pattern | S | Data type | UInt16 |

| Set the to | otal number o | of multi-spee | d running segm | ents, differe | ent number o | of segments c | an be set d | ifferent runi | ning speed |
|------------|---------------|---------------|----------------|---------------|--------------|---------------|-------------|---------------|------------|

and running time;

When the multi-segment running mode  $\neq 2$ , the multi-segment speed segment number is automatically increased and the switching sequence is 1,2... H12\_01 end segment;

|                                                                                                    | Description        | acceleration | acceleration time |                  | Advanced<br>configurat<br>ion | factory<br>default    | 10          | Unit        | ms      |
|----------------------------------------------------------------------------------------------------|--------------------|--------------|-------------------|------------------|-------------------------------|-----------------------|-------------|-------------|---------|
| H12_03                                                                                             | Parameter<br>range | 0            | 65535             | Effective<br>way | with<br>immediate<br>effect   | Adaptation<br>pattern | S           | Data type   | UInt16  |
| Set the acceleration time from 0-1000rpm; When s accelerate and decelerate smoothly. The number of |                    |              |                   | U                | C                             | e ,                   | , the motor | will automa | tically |

|           | Description deceleration time |               | Alter<br>mode    | Advanced<br>configurat<br>ion | factory<br>default          | 10                    | Unit       | ms           |        |
|-----------|-------------------------------|---------------|------------------|-------------------------------|-----------------------------|-----------------------|------------|--------------|--------|
| H12_04    | Parameter<br>range            | 0             | 65535            | Effective<br>way              | with<br>immediate<br>effect | Adaptation<br>pattern | S          | Data type    | UInt16 |
| Set the a | cceleration ti                | me of 1000-   | Orpm; When sw    | vitching from                 | n segment to                | o segment, th         | e motor wi | ll automatic | ally   |
| accelerat | e and deceler                 | rate smoothly | y. The number of | of all segme                  | nts is univer               | sal;                  |            |              |        |

|                                                                                                    | Description        | Paragraph<br>command | aragraph 1 Speed r |                  | Advanced<br>configurat<br>ion | factory<br>default    | 0 | Unit      | rpm   |
|----------------------------------------------------------------------------------------------------|--------------------|----------------------|--------------------|------------------|-------------------------------|-----------------------|---|-----------|-------|
| H12_20                                                                                                    | Parameter<br>range | -6000                | 6000               | Effective<br>way | with<br>immediate<br>effect   | Adaptation<br>pattern | S | Data type | Int16 |
| Set the maximum speed to perform the first speed run; Motor movement direction depends on the set positive and negative; The same is true for the following other segments; |                    |                      |                    |                  |                               |                       |   |           |       |

|            | Description        | Paragraph<br>the running |                 | Alter<br>mode    | Advanced<br>configurat<br>ion | factory<br>default    | 50         | Unit         | 0.1s    |
|------------|--------------------|--------------------------|-----------------|------------------|-------------------------------|-----------------------|------------|--------------|---------|
| H12_21     | Parameter<br>range | 0                        | 65535           | Effective<br>way | with<br>immediate<br>effect   | Adaptation<br>pattern | S          | Data type    | UInt16  |
| Set the ti | me to execut       | e the first sp           | eed run; Time t | o reach this     | section of the                | he run is comp        | olete; The | same is true | for the |
| following  | g other segme      | ents;                    |                 |                  |                               |                       |            |              |         |

|       | Description Paragraph2 Speed command |       | Alter<br>mode | Advanced<br>configurat<br>ion | factory<br>default          | 100                   | Unit | rpm       |       |
|-------|--------------------------------------|-------|---------------|-------------------------------|-----------------------------|-----------------------|------|-----------|-------|
| H12_2 | Parameter<br>range                   | -6000 | 6000          | Effective<br>way              | with<br>immediate<br>effect | Adaptation<br>pattern | S    | Data type | Int16 |

|   |        | Description        |   | Paragraph2 indicates the running time |                  | Advanced<br>configurat<br>ion | factory<br>default    | 50 | Unit      | 0.1s   |
|---|--------|--------------------|---|---------------------------------------|------------------|-------------------------------|-----------------------|----|-----------|--------|
| ŀ | 112_24 | Parameter<br>range | 0 | 65535                                 | Effective<br>way | with<br>immediate<br>effect   | Adaptation<br>pattern | S  | Data type | UInt16 |

|        | Description        | Paragraph<br>command | 3 Speed | Alter<br>mode    | Advanced<br>configurat<br>ion | factory<br>default    | 300 | Unit      | rpm   |
|--------|--------------------|----------------------|---------|------------------|-------------------------------|-----------------------|-----|-----------|-------|
| H12_26 | Parameter<br>range | -6000                | 6000    | Effective<br>way | with<br>immediate<br>effect   | Adaptation<br>pattern | S   | Data type | Int16 |

|        | Description        | Paragraph 3<br>running tim | 3 indicates the | Alter<br>mode    | Advanced<br>configurat<br>ion | factory<br>default    | 50 | Unit      | 0.1s   |
|--------|--------------------|----------------------------|-----------------|------------------|-------------------------------|-----------------------|----|-----------|--------|
| H12_27 | Parameter<br>range | 0                          | 65535           | Effective<br>way | with<br>immediate<br>effect   | Adaptation<br>pattern | S  | Data type | UInt16 |

|    | Description Paragraph4 Speed command |                    | Alter<br>mode | Advanced<br>configurat<br>ion | factory<br>default | 500                         | Unit                  | rpm |           |       |
|----|--------------------------------------|--------------------|---------------|-------------------------------|--------------------|-----------------------------|-----------------------|-----|-----------|-------|
| H1 | 2_29                                 | Parameter<br>range | -6000         | 6000                          | Effective<br>way   | with<br>immediate<br>effect | Adaptation<br>pattern | S   | Data type | Int16 |

|       | Description             | Paragraph<br>indicates th<br>time |       | Alter mode       | Advanced configuration      | factory default       | 50 | Unit      | 0.1s   |
|-------|-------------------------|-----------------------------------|-------|------------------|-----------------------------|-----------------------|----|-----------|--------|
| H12_3 | )<br>Parameter<br>range | 0                                 | 65535 | Effective<br>way | with<br>immediate<br>effect | Adaptation<br>pattern | S  | Data type | UInt16 |

#### Chapter 5 485 communication function

## **5.1-Introduction to Communication Protocols**

Standard Modbus RTU communication protocol is embedded in the servo driver, which supports the Modbus RTU master station to read and write single or multiple parameters. After the controller with Modbus protocol is successfully connected to the servo drive, the controller can directly set parameters, monitor and read the servo drive. Servo drive in In communication control mode, the controller can modify the operating command parameters of position, speed and torque in real time to change the operating position, speed and torque of the motor.

| Parameter Fu                                                                                                    | unction No.               | Caculation mode                                          | Modbus address |  |  |  |  |  |
|----------------------------------------------------------------------------------------------------|---------------------------|----------------------------------------------------------|----------------|--|--|--|--|--|
| hexadecimal                                                                                                    | 10hex                     | (hexadecimal group number) $\times$ 256 + (decimal group | 10hex          |  |  |  |  |  |
|                                                                                                    |                           | number)                                                  |                |  |  |  |  |  |
| H02                                                                                                    | 00                        | 02 (02)×256 + 00                                         | 512            |  |  |  |  |  |
| H0C                                                                                                    | 12                        | 0C(12)×256 + 13                                          | 3085           |  |  |  |  |  |
| H11                                                                                                    | 04                        | 11(17)×256 + 04                                          | 4356           |  |  |  |  |  |
| Parameter Function group number (hexadecimal) x 256+ Parameter group address number (decimal) = Modbus register |                           |                                                          |                |  |  |  |  |  |
| control addre                                                                                                   | control address (decimal) |                                                          |                |  |  |  |  |  |

The mapping between driver parameters function ID and Modbus address of the device is as follows

Modbus RTU protocol has a variety of bus commands, the servo driver supports the most commonly used three kinds of function code commands (03H/06H/10H), these three kinds of function code commands can meet the controller's omnidirectional control of the servo driver.

#### 1: Communication read/write parameter data length

The Modbus register is 16 bits long. Pay attention to the data type of the access parameter when using the Modbus command.

Parameter data type is UInt16, Int16 should use function code 03H read, 06H write; Parameter Data type: Int32 or read/write multiple parameters using function code 03H for reading and 10H for writing.

## 2:03H(read a single register)

If a parameter is read only with FUNCTION code 03H, the register starts at the register address for that parameter. The return data is the data corresponding to the parameter.

Example: The host sends the following request data frame to read the driver communication address station number 01 and parameter number H0B\_00 (current motor speed) data.

The H0B\_00 register address is 0B00H; The number of read registers is 1(data type Int16); Send request needle  $\downarrow$ ;

52

| Slave addre | s Function No | Register start<br>address high<br>order | Register start<br>address low<br>order | Read the high<br>order of the<br>number of<br>registers | Read the low order<br>of the number of<br>registers | CRC check<br>high bit | CRC check<br>lower bit |
|-------------|---------------|-----------------------------------------|----------------------------------------|---------------------------------------------------------|-----------------------------------------------------|-----------------------|------------------------|
| 01H         | 03H           | 0BH                                     | 00H                                    | 00H                                                     | 01H                                                 | 86H                   | 2EH                    |

Assume that the current speed of the motor is 0, and the correct return of the driver is  $\downarrow$ . The return start address data is H0B\_00 data.

| Slave address | Function No | Return the<br>length of data<br>bytes | Return start<br>address data<br>high bit | Return start<br>address data<br>low bit | CRC check high bit | CRC check high bit |
|---------------|-------------|---------------------------------------|------------------------------------------|-----------------------------------------|--------------------|--------------------|
| 01H           | 03H         | 02H                                   | 00H                                      | 00H                                     | B8H                | 44H                |

#### 3:06H(Write a single register)

The 06H function code can only write a 16-bit data length parameter, the register starting address is the register address of the parameter, the driver will receive the request data frame after the success of this parameter value changed to write data; For example, the host sends the following request data frame and writes data 1 to drive communication address station 01 and parameter H02\_00 (control mode selection).

H02\_00 register address is 0200H; The write data is 1 and the data type is Int16. Send the request needle  $\downarrow$ 

| Slave address | Function No                                                    | Register start<br>address high<br>order | Register start<br>address low<br>order | Write register<br>data high bits | Write register<br>data low bits | CRC<br>check<br>high bit | CRC<br>check<br>high bit |  |  |  |
|---------------|----------------------------------------------------------------|-----------------------------------------|----------------------------------------|----------------------------------|---------------------------------|--------------------------|--------------------------|--|--|--|
| 01H           | 06H                                                            | 02H                                     | 00H                                    | 00H                              | 01H                             | 49H                      | B2H                      |  |  |  |
| The value of  | The value of HOR 00 returned by the drive will be changed to 1 |                                         |                                        |                                  |                                 |                          |                          |  |  |  |

The value of  $\downarrow$ H0B\_00 returned by the drive will be changed to 1.

|               |             | Register start | Register start | Received register | Dessived register | CRC      | CRC      |
|---------------|-------------|----------------|----------------|-------------------|-------------------|----------|----------|
| Slave address | Function No | address high   | address low    | register data     | e e               | check    | check    |
|               |             | order          | order          | high bits         | data low bits     | high bit | high bit |
| 01H           | 06H         | 02H            | 00H            | 00H               | 01H               | 49H      | B2H      |

#### 4:03H(Read multiple registers in succession)

Parameter table Some parameters are of 32-bit data type, and some parameters have jumps. For example, the next parameter of H0B\_00 is H0B\_02. If you want to read multiple parameter data continuously, you need to use 03H function to read multiple 16-bit registers continuously. When 03H is used to read consecutive parameters, the register starts at the register address of the first parameter. Return continuous data in the order of the first parameter data  $\rightarrow$  the second parameter data  $\rightarrow$  the NTH parameter data; The system is based on the return of the first parameter data automatically sequentially offset, the amount of data returned depends on the number of read registers;

Example: The host sends the following request data frame, reads the driver communication address station number is 01, the parameter number is H0B\_02 (motor real-time torque) and its next parameter H0B\_03(input DI monitoring) and its next parameter H0B\_05(output DO monitoring) three parameter data.

The register address of the start parameter H0B\_02 is 0B02H. The parameter data type is H0B\_02(Int16), H0B\_03(UInt32), H0B\_05(UInt16), number of registers to read according to the parameter data type is 4. Send request needle  $\downarrow$ ;

| Slave address | Function No | Register start<br>address high<br>order | Register start<br>address low<br>order | Read the high<br>order of the<br>number of<br>registers | Read the low order<br>of the number of<br>registers | CRC check<br>high bit | CRC check<br>high bit |
|---------------|-------------|-----------------------------------------|----------------------------------------|---------------------------------------------------------|-----------------------------------------------------|-----------------------|-----------------------|
| 01H           | 03H         | 0BH                                     | 02H                                    | 00H                                                     | 04H                                                 | E7                    | ED                    |

Assume that the current parameter values H0B\_02=100, H0B\_03=1, and H0B\_02=3 drive correctly returns the reply pin as

| ↓       |          |           |            |               |           |             |                 |           |           |           |          |          |
|---------|----------|-----------|------------|---------------|-----------|-------------|-----------------|-----------|-----------|-----------|----------|----------|
|         |          | return    | Return     | Return start  | Return    | Return      | Return          | Return    | Return    | Return    |          |          |
| Slave   | Function | data byte | start      | address data  | starting  | starting    | starting        | starting  | starting  | starting  | CRC      | CRC      |
|         | Function | length    | address    | low bit       | address + | address +   | address +       | address + | address + | address   | check    | check    |
| address | No       |           | data high  |               | 1 high    | 1 low       | 2 high          | 2 low     | 3 high    | +3low     | high bit | high bit |
|         |          |           | bit        |               | data bit  | data bit    | data bit        | data bit  | data bit  | data bit  |          |          |
| 01H     | 03H      | 08H       | 00H        | 64H           | 00H       | 00H         | 00H             | 01H       | 00H       | 03H       | A1H      | D0H      |
|         |          |           | H0B_02 par | ameter return | Н         | B_03 parame | ter return valu | ue        | H0B_05    | oarameter |          |          |
|         |          |           | va         | lue           |           |             |                 |           | return    | value     |          |          |

#### 5: 10H(Write to multiple registers in succession)

Parameter table Some parameters are of 32-bit data type, and some parameters have jumps. For example, the next parameter of H05\_04 is H05\_07. If you want to write multiple parameter data consecutively, you need to write multiple 16-bit registers consecutively using the 10H function code. When using 10H to read consecutive parameters, the register address starts with the first parameter's register address. Write continuous data in the order of the first parameter data  $\rightarrow$  the second parameter data  $\rightarrow$  the NTH parameter data; The system is automatically sequentially offset according to the received first parameter data, written data;

Example: THE host sends the following request data frame, writing the drive communication address station number 01, parameter number H11\_12 (segment 1 displacement) to 1000 and its next parameter H11\_14(segment 1 maximum speed) to 200.

The register address of the start parameter H11\_12 is 110CH. The parameter data types are H11\_12(Int32), H11\_14(UInt16); The number of registers written according to the parameter data type is 3; Send request needle  $\downarrow$ ;

|                  |                 | Registe | Register  | Write    | Write    | number   | Start   | Start        | Start     | Start    | Start   | Start      |          |          |
|------------------|-----------------|---------|-----------|----------|----------|----------|---------|--------------|-----------|----------|---------|------------|----------|----------|
| Classa           | Erratio         | r start | start     | register | register | of bytes | address | address      | address   | address  | address | address +2 | CRC      | CRC      |
| Slave<br>address | Functio<br>n No | address | address   | number   | number   | written  | data    | data         | +1 data   | + 1 data | +2 data | data low   | check    | check    |
| audress          | II NO           | high    | low order | high     | low      |          | high    | low          | high      | low      | high    | order      | high bit | high bit |
|                  |                 | order   |           |          |          |          | order   | order        | order     | order    | order   |            |          |          |
| 01H              | 10H             | 11H     | 0CH       | 00H      | 03H      | 06H      | 00H     | 00H          | 03H       | E8H      | 00H     | C8H        | F7H      | 65H      |
|                  |                 |         |           |          |          |          |         | Data writter | by H11_12 | 2        | H11     | _14data    |          |          |

#### The value of \H11\_12 is changed to 1000. H11\_14 will be changed to 200;

| Slave<br>address | Function No | Register start<br>address high<br>order | Register start<br>address low<br>order | Received register count high order | Received register<br>count low order | CRC check<br>high bit | CRC check<br>high bit |
|------------------|-------------|-----------------------------------------|----------------------------------------|------------------------------------|--------------------------------------|-----------------------|-----------------------|
| 01H              | 10H         | 11H                                     | 0CH                                    | 00H                                | 03H                                  | 45H                   | 37H                   |

#### **6** : Communication error code

If the MASTER sends an INCORRECT data frame or the slave server receives an error message from the master due to interference during communication, the slave will return an error data frame in the following format

| Slave address           | Function error code                   | Error number                  | CRC check<br>high bit | CRC check<br>high bit |
|-------------------------|---------------------------------------|-------------------------------|-----------------------|-----------------------|
| Return according to the | (When using $03H \text{ code}) = 83H$ | (Function code error) =01H    | Charlenum haved       | an tha first three    |
| actual communication    | (When using 06H code) = 86H           | (parameter address error)=02H |                       | on the first three    |
| station number          | (When using $10H \text{ code}) = 90H$ | (CRC check error)=04H         | byte v                | alues                 |

# **5.2-**Communication control scheme

## 1:Communication controls the speed of operation

| First, use the | e debuggii | ng software | of the upper | computer t | o set the f | followir | ng parameter | s in advance |  |
|----------------|------------|-------------|--------------|------------|-------------|----------|--------------|--------------|--|
|                |            |             |              |            |             |          |              |              |  |

| Parameter | Set   | Function description                        | Modification | Effective   | parameter | Data type |
|-----------|-------|---------------------------------------------|--------------|-------------|-----------|-----------|
| No        | Value |                                             |              | way         | range     |           |
| H02_00    | 0     | Control mode selection: speed control       | Enable       | Effective   | 0~2       | UInt16    |
|           |       |                                             | disconnect   | immediately |           |           |
| H03_02    | 1     | DI1 Association: Servo enable control       | Run settings | Effective   | 0~41      | UInt16    |
|           |       |                                             |              | immediately |           |           |
| H03_03    | 0     | DI1 Logical selection: valid and logical    | Run settings | Effective   | 0~1       | UInt16    |
|           |       |                                             |              | immediately |           |           |
| H04_00    | 19    | DO1 association: Speed reaches output       | Run settings | Effective   | 0~19      | UInt16    |
|           |       |                                             |              | immediately |           |           |
| H04_01    | 0     | DO1 logic selection: conduction output      | Run settings | Effective   | 0~1       | UInt16    |
|           |       | when signal is valid, positive logic        |              | immediately |           |           |
| H06_02    | 0     | Speed Command Source: Internal Speed        | Enable       | Effective   | 0~1       | UInt16    |
|           |       | Command                                     | disconnect   | immediately |           |           |
| H0C_13    | 1     | Parameter is saved to EEPROM and            | Run settings | Effective   | 0~1       | UInt16    |
|           |       | automatically set to 0 after success. Power |              | immediately |           |           |
|           |       | to keep                                     |              |             |           |           |

Then communication controls the following parameter table object

| Parameter | Function description              | Modification | Effective   | parameter range | Unit | Data type |
|-----------|-----------------------------------|--------------|-------------|-----------------|------|-----------|
| No        |                                   |              | way         |                 |      |           |
| H06_03    | Sets the running speed            | Run settings | Effective   | -6000~6000      | rpm  | Int16     |
|           | command communication             |              | immediately |                 |      |           |
|           | setting value                     |              |             |                 |      |           |
| H06_05    | Set the speed to run the speedup  | Run settings | Effective   | 0~65535         | ms   | UInt16    |
|           | time                              |              | immediately |                 |      |           |
| H06_06    | Set the deceleration time for the | Run settings | Effective   | 0~65535         | ms   | UInt16    |
|           | speed operation                   |              | immediately |                 |      |           |
| H06_18    | Speed reaches signal threshold    | Run settings | Effective   | 10~6000         | rpm  | UInt16    |

|        |                                 |              | immediately |     |   |        |
|--------|---------------------------------|--------------|-------------|-----|---|--------|
|        | Set 1 to enable the conduction  | Run settings | Effective   |     |   |        |
|        | motor to run; Set 0 to stop the |              | immediately |     |   |        |
| H03_03 | motor                           |              |             | 0~1 | - | UInt16 |
|        | Or DI1 external signal, control |              |             |     |   |        |
|        | motor operation and stop        |              |             |     |   |        |

Note: The servo enable in this control scheme is not only the motor enable switch, but also the start speed running switch; If the running process is interrupted and enabled, the motor will stop according to the method of H05\_05 parameter setting; If the current actual motor speed H0B\_00>=H06\_18, DO1 speed reaches the output effectively;

## 2: Communication control position operation

| First, use the debugging s | 0 0.1                |                                                                                                    | 0 11 .             | · 1            |
|----------------------------|----------------------|----------------------------------------------------------------------------------------------------|--------------------|----------------|
| Hirst lise the debugging s | offware of the unner | computer to get the                                                                                                    | tollowing naramete | re in advance  |
| That, use the debugging s  |                      | computer to set the                                                                                                    | TOHOWINg Darament  | IS III auvance |
|                            |                      | The second second secon | 01                 |                |

| Parameter | Set   | Function description                                | Modification | Effective   | parameter | Data type |
|-----------|-------|-----------------------------------------------------|--------------|-------------|-----------|-----------|
| No        | Value |                                                     |              | way         | range     |           |
| H02_00    | 1     | Control mode selection: position control            | Enable       | Effective   | 0~2       | UInt16    |
|           |       |                                                     | disconnect   | immediately |           |           |
| H03_02    | 1     | DI1 Association: Servo enable control               | Run settings | Effective   | 0~41      | UInt16    |
|           |       |                                                     |              | immediately |           |           |
| H03_03    | 0     | DI1 Logical selection: valid and logical            | Run settings | Effective   | 0~1       | UInt16    |
|           |       |                                                     |              | immediately |           |           |
| H03_04    | 28    | DI2 Association: Enable multi-bit running           | Run settings | Effective   | 0~41      | UInt16    |
|           |       |                                                     |              | immediately |           |           |
| H03_05    | 0     | DI2 Logical selection: valid and logical            | Run settings | Effective   | 0~1       | UInt16    |
|           |       |                                                     |              | immediately |           |           |
| H04_00    | 5     | DO1 association: Positioning is complete            | Run settings | Effective   | 0~19      | UInt16    |
|           |       |                                                     |              | immediately |           |           |
| H04_01    | 0     | DO1 logic selection: conduction output              | Run settings | Effective   | 0~1       | UInt16    |
|           |       | when signal is valid, positive logic                |              | immediately |           |           |
| H05_00    | 2     | Position command source: internal multi-segment bit | Enable       | Effective   | 0~1       | UInt16    |
|           |       | command                                             | disconnect   | immediately |           |           |
| H11_00    | 0     | Multi-segment operation mode: The end of            | Enable       | Effective   | 0~3       | UInt16    |
|           |       | a single cycle                                      | disconnect   | immediately |           |           |
| H11_01    | 1     | End segment of displacement command:                | Enable       | Effective   | 1~4       | UInt16    |
|           |       | run only 1 segment;                                 | disconnect   | immediately |           |           |
| H0C_13    | 1     | Parameter is saved to EEPROM and                    | Run settings | Effective   | 0~1       | UInt16    |
|           |       | automatically set to 0 after success. Power         |              | immediately |           |           |
|           |       | to keep                                             |              |             |           |           |

| Parameter | Function description                        | Modification | Effective   | parameter range  | Unit    | Data type |
|-----------|---------------------------------------------|--------------|-------------|------------------|---------|-----------|
| No        |                                             |              | way         |                  |         |           |
| H05_21    | Positioning Completion Signal Threshold     | Run settings | Effective   | 0~65535          | Encoder | UInt16    |
| 1105_21   | Tostioning completion Signal Threshold      |              | immediately | 0~05555          | Encoder | Ontro     |
| H11 04    | Set 0 relative displacement; set 1 absolute | Run settings | Effective   | 0~1              |         | UInt16    |
| 1111_04   | displacement                                |              | immediately | 0~1              | -       | Unitio    |
| H11 12    | Set the displacement amount of the run      | Run settings | Effective   | -9999999~9999999 | rpm     | Int32     |
| 1111_12   | Set the displacement amount of the fun      |              | immediately |                  | ipin    | IIIt32    |
| H11 14    | Set the running speed                       | Run settings | Effective   | 0~6000           | ms      | UInt16    |
| 1111_14   | Set the fullning speed                      |              | immediately | 0~0000           |         |           |
| H11_15    | Set the acceleration and                    | Run settings | Effective   | 0~65535          | ms      | UInt16    |
| 1111_15   | deceleration time                           |              | immediately | 0-05555          | 1115    | Onitio    |
| H11_16    | Set the wait time for the end of            | Run settings | Effective   | 0~65535          |         | UInt16    |
| 1111_10   | the run                                     |              | immediately | 0-05555          | _       | Onitio    |
|           | Set 1 motor to enable                       | Run settings | Effective   |                  |         |           |
|           | conduction; Set 0 to enable the             |              | immediately |                  |         |           |
| H03_03    | motor to be disconnected                    |              |             | 0~1              | -       | UInt16    |
|           | Or DI1 external signal, control             |              |             |                  |         |           |
|           | motor enable on and off.                    |              |             |                  |         |           |
|           | Set 1 more segment to start                 | Run settings | Effective   |                  |         |           |
| H03 05    | running; Let 0 multibit stop                |              | immediately | 0~1              | _       | UInt16    |
| 1105_05   | Or DI2 external signal, control             |              |             | 0 1              |         |           |
|           | multi-bit enable start and stop             |              |             |                  |         |           |

Then communication controls the following parameter table object

Note: Multi-stage enabling is similar to multi-stage running switch. The multi-stage enabling motor starts to run according to the set position and speed, and the motor stops automatically after running. Running again requires re-enabling multibit enablement. If the multi-segment enable is disconnected during operation, the motor will stop immediately; If the current value of the current deviation counter H0B\_15<H05\_21, the output of DO1 is valid after the completion of DO1 positioning;

# **3**: Communication control torque operation

First, use the debugging software of the upper computer to set the following parameters in advance

| Parameter | Set   | Function description                     | Modification | Effective   | parameter | Data type |
|-----------|-------|------------------------------------------|--------------|-------------|-----------|-----------|
| No        | Value |                                          |              | way         | range     |           |
| H02_00    | 2     | Control mode selection: torque control   | Enable       | Effective   | 0~2       | UInt16    |
|           |       |                                          | disconnect   | immediately |           |           |
| H03_02    | 1     | DI1 Association: Servo enable control    | Run settings | Effective   | 0~41      | UInt16    |
|           |       |                                          |              | immediately |           |           |
| H03_03    | 0     | DI1 Logical selection: valid and logical | Run settings | Effective   | 0~1       | UInt16    |
|           |       |                                          |              | immediately |           |           |
| H04_00    | 18    | DO1 association: Torque reaches output   | Run settings | Effective   | 0~19      | UInt16    |
|           |       |                                          |              | immediately |           |           |
| H04_01    | 0     | DO1 logic selection: conduction output   | Run settings | Effective   | 0~1       | UInt16    |
|           |       | when signal is valid, positive logic     |              | immediately |           |           |

[

| H0C_13 | 1 | Parameter is saved to EEPROM and            | Run settings | Effective   | 0~1 | UInt16 |
|--------|---|---------------------------------------------|--------------|-------------|-----|--------|
|        |   | automatically set to 0 after success. Power |              | immediately |     |        |
|        |   | to keep                                     |              |             |     |        |

Then communication controls the following parameter table object

| Parameter | Function description               | Modification | Effective   | parameter range | Unit | Data type |
|-----------|------------------------------------|--------------|-------------|-----------------|------|-----------|
| No        |                                    |              | way         |                 |      |           |
| H07_03    | Set the communication setting      | Run settings | Effective   | -3000~3000      | 0.1% | Int16     |
|           | value of the running torque        |              | immediately |                 |      |           |
|           | command                            |              |             |                 |      |           |
| H07_19    | Set forward maximum speed          | Run settings | Effective   | 0~6000          | rpm  | UInt16    |
|           | limit for torque operation         |              | immediately |                 |      |           |
| H07_20    | Sets reverse maximum speed         | Run settings | Effective   | 0~6000          | rpm  | UInt16    |
|           | limit for torque operation         |              | immediately |                 |      |           |
| H07_21    | Set the torque to reach the        | Run settings | Effective   | 0~3000          | 0.1% |           |
|           | reference value                    |              | immediately |                 |      |           |
| H07_22    | Set the torque to an effective     | Run settings | Effective   | 0~3000          | 0.1% |           |
|           | value                              |              | immediately |                 |      |           |
| H07_23    | Set the torque to an invalid value | Run settings | Effective   | 0~3000          | 0.1% |           |
|           |                                    |              | immediately |                 |      |           |
|           | Set 1 to enable the conduction     | Run settings | Effective   |                 |      |           |
|           | motor to run; Set 0 to stop the    |              | immediately |                 |      |           |
| H03_03    | motor                              |              |             | 0~1             | -    | UInt16    |
|           | Or DI1 external signal, control    |              |             |                 |      |           |
|           | motor operation and stop.          |              |             |                 |      |           |

Note: The servo enable in this control scheme is not only the motor enable switch, but also the switch to start the torque operation; If the running process is interrupted and enabled, the motor will stop according to the method of H05\_05 parameter setting;

If the actual motor torque H0B\_02>=  $(H07_21+H07_22)$  DO1 torque reaches the output, it is effective; If the current motor actual torque H0B\_02<  $(H07_21+H07_23)$  DO1 torque reaches the output invalid;

[

# 6.1-Status light and alarm information

AIMtor motor has a variety of alarm protection functions, without a display panel, through the motor rear cover indicator light to indicate specific fault information, can also connect to the upper computer software to view more detailed alarm information, according to the alarm information obtained to identify the corresponding cause of alarm and resolve. The lights on the rear cover of the AIMtor motor are divided into a green running indicator and a red fault indicator, flashing at 0.5HZ.

| Green indicating light | Information                  | - | Reason                                                      |
|------------------------|------------------------------|---|-------------------------------------------------------------|
| Flicker                | Motor enable ON              | - | The driver is powered on and the motor is enabled.          |
| Always bright          | Motor enable OFF             | - | The driver is powered on, but the motor is not enabled;     |
| Always off             | The driver is not powered on | - | The driver is powered off or the drive is powered on, but a |
|                        | or the driver is faulty, see |   | fault alarm is generated and the red light blinks.          |
|                        | the table below              |   |                                                             |

| Red indicating light                                                                                                    | Information            | Alarm code | Reason                                                    |  |  |  |  |
|----------------------------------------------------------------------------------------------------|------------------------|------------|-----------------------------------------------------------|--|--|--|--|
| In order to distinguish the observation resolution of flickering once and continuous flickering, the motor alarm indicator |                        |            |                                                           |  |  |  |  |
| has alarm significance from flashing twice.                                                                                |                        |            |                                                           |  |  |  |  |
|                                                                                                    |                        |            | 1: In position control mode, the position deviation is    |  |  |  |  |
|                                                                                                    |                        |            | greater than the set value H0A-10;                        |  |  |  |  |
| Electric 2 times                                                                                                    | Position error         |            | 2: motor block due to mechanical factors;                 |  |  |  |  |
| Flashing 2 times                                                                                                    | Position error         | ER.B00     | 3: servo drive gain is low;                               |  |  |  |  |
|                                                                                                    |                        |            | 4: the motor cannot respond to the high input pulse       |  |  |  |  |
|                                                                                                    |                        |            | frequency;                                                |  |  |  |  |
|                                                                                                    |                        |            | 1: Input voltage exceeds the allowed value;               |  |  |  |  |
|                                                                                                    | Driver overvoltage     | ER.400     | 2: The input power is unstable.                           |  |  |  |  |
|                                                                                                    |                        |            | 3: servo drive failure;                                   |  |  |  |  |
| Flashing 3 times                                                                                                    | Driver undervoltage    | ER.410     | 1: The input voltage is lower than the allowed value.     |  |  |  |  |
|                                                                                                    |                        |            | 2: The input power is unstable.                           |  |  |  |  |
|                                                                                                    |                        |            | 3: servo drive failure;                                   |  |  |  |  |
|                                                                                                    |                        |            | 1: the load is too heavy, the motor output torque         |  |  |  |  |
|                                                                                                    |                        |            | exceeds the rated torque for a long time operation;       |  |  |  |  |
|                                                                                                    |                        |            | 2: acceleration and deceleration is too frequent or the   |  |  |  |  |
|                                                                                                    | Motor overload, driver | ER.620     | load inertia is very large;                               |  |  |  |  |
|                                                                                                    | overload               | EK.020     | 3: the gain adjustment is not suitable or the rigidity is |  |  |  |  |
| Flashing 4 times                                                                                                    |                        |            | too strong;                                               |  |  |  |  |
| C                                                                                                    |                        |            | 4: Due to mechanical factors, the motor is blocked,       |  |  |  |  |
|                                                                                                    |                        |            | causing excessive load during operation                   |  |  |  |  |
|                                                                                                    |                        |            | 1: motor block due to mechanical factors;                 |  |  |  |  |
|                                                                                                    | Motor stall            | ER.630     | 2: driver UVW output is disconnected or encoder is        |  |  |  |  |
|                                                                                                    |                        |            | disconnected:                                             |  |  |  |  |
|                                                                                                    |                        |            | 1: the actual speed of the servo motor exceeds the        |  |  |  |  |
| Flashing 5 times                                                                                                    | Motor over speed       | ER.500     | overspeed fault threshold"                                |  |  |  |  |
| Flashing 6 times                                                                                                    | The motor or driver    | ER.650     | 1: The ambient temperature is too high.                   |  |  |  |  |
|                                                                                                    |                        | 5          |                                                           |  |  |  |  |

|                   | temperature is too high                                                          |        | <ul><li>2: After overload, reset and restart repeatedly by shutting down the power supply;</li><li>3: long time full load operation leads to motor overheating;</li></ul>                                  |
|-------------------|----------------------------------------------------------------------------------|--------|----------------------------------------------------------------------------------------------------|
| Flashing 7 times  | Changed parameters that<br>require power off restart<br>(Warning)                | ER.941 | 1: Changed parameters that need to take effect after power-on again:                                                                                                    |
|                   | No match back to origin                                                          | ER.668 | <ol> <li>The use mode of return to zero does not match the<br/>set mode.</li> <li>No DI function corresponding to the deceleration<br/>point and origin in the origin return mode is allocated;</li> </ol> |
| Flashing 8 times  | Timeout back to origin                                                           | ER.601 | <ol> <li>1: when using the origin recovery function, the origin<br/>is not found within the specified time;</li> <li>2: no signal at the external origin switch or<br/>deceleration point;</li> </ol>      |
| Flashing 9 times  | Encoder error                                                                    | ER.A33 | 1: encoder fault or damage;                                                                                                    |
| Flashing 10 times | The parameter changes<br>frequently, and the<br>EEPROM parameter is<br>incorrect | ER.101 | 1: Internal parameters are abnormal, and the factory<br>Settings need to be restored or the EEPROM is<br>broken.                                                                                           |
| Flashing 11 times | MCU program exception                                                            | ER.105 | 1: The MCU program is abnormal and restarts after<br>power failure. Return to the factory for inspection if<br>the problem is not solved after power-off restart;                                          |
| Flashing 12 times | Other alarm                                                                      | -      | Please connect the upper computer to check the specific information of other alarms;                                                                                                    |